### UNIVERSIDAD DE SAN CARLOS DE GUATEMALA **FACULTAD DE CIENCIAS JURÍDICAS Y SOCIALES**

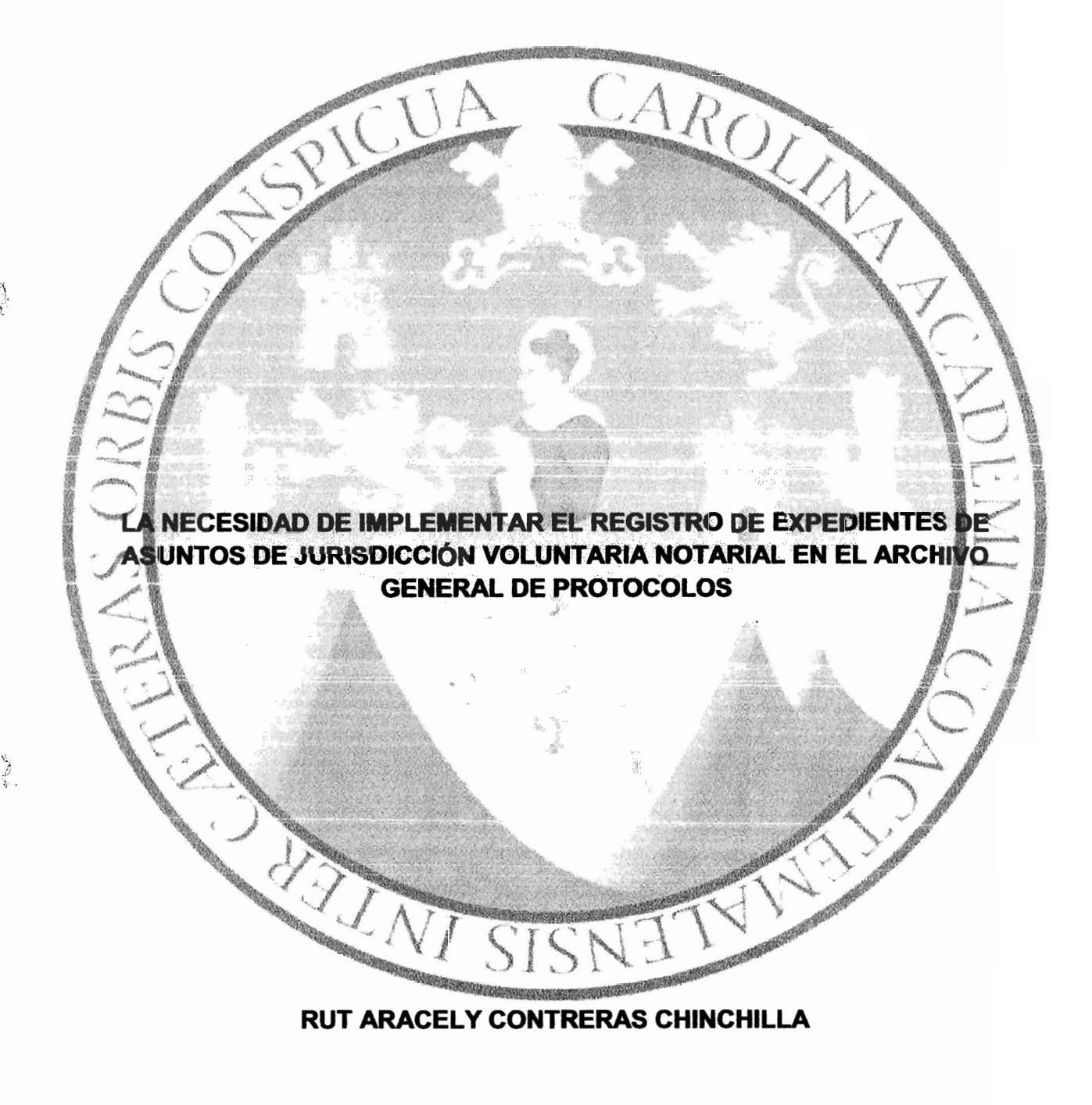

**GUATEMALA, MAYO 2017** 

### UNIVERSIDAD DE SAN CARLOS DE GUATEMALA **FACULTAD DE CIENCIAS JURÍDICAS Y SOCIALES**

### **LA NECESIDAD DE IMPLEMENTAR EL REGISTRO DE EXPEDIENTES DE** ASUNTOS DE JURISDICCIÓN VOLUNTARIA NOTARIAL EN EL ARCHIVO **GENERAL DE PROTOCOLOS**

**TESIS** 

Presentada a la Honorable Junta Directiva

de la

**Facultad de Ciencias Jurídicas y Sociales** 

de la

Universidad de San Carlos de Guatemala

Por

### RUT ARACELY CONTRERAS CHINCHILLA

Previo a conferírsele el grado académico de

**LICENCIADA EN CIENCIAS JURÍDICA Y SOCIALES** 

los litulos

### **ABOGADA Y NOTARIA**

Guatemala, mayo 2017

### HONORABLE JUNTA DIRECTIVA

### **DE LA FACULTAD DE CIENCIAS JURÍDICAS Y SOCIALES DE LA** UNIVERSIDAD DE SAN CARLOS DE GUATEMALA

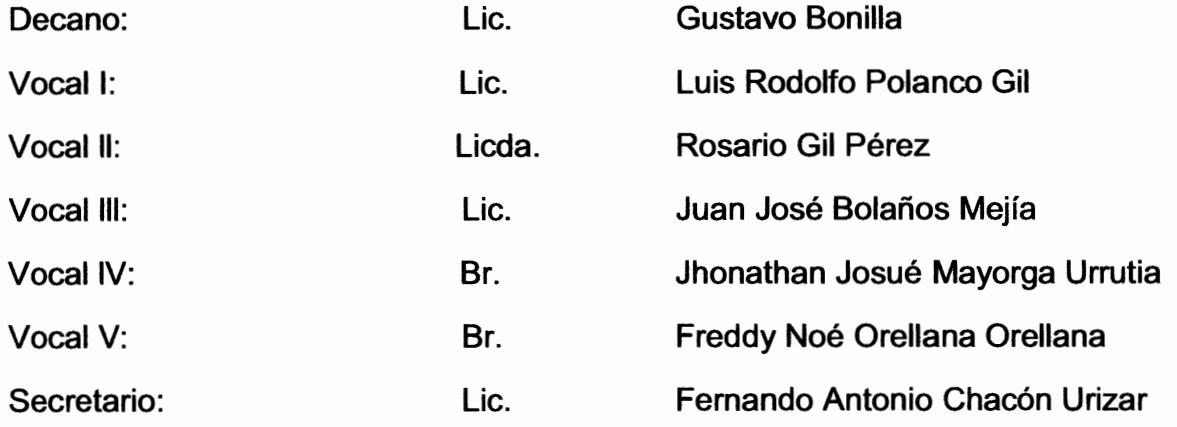

### TRIBUNAL QUE PRACTICÓ EL EXAMEN TÉCNICO PROFESIONAL

### **Primera Fase:**

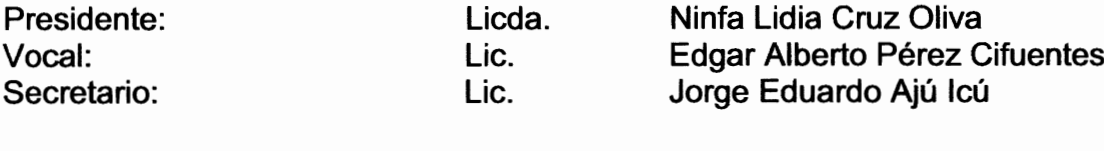

### **Segunda Fase:**

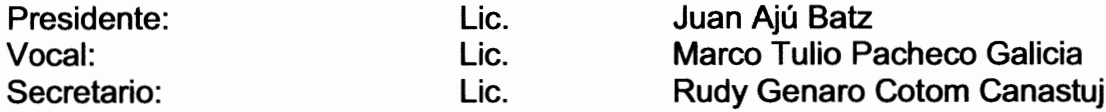

RAZÓN: "Únicamente el autor es responsable de las doctrinas sustentadas y contenidas en la tesis". (Artículo 43 del Normativo para la Elaboración de Tesis de la Licenciatura de Ciencias Jurídicas y Sociales y del Examen General Público)

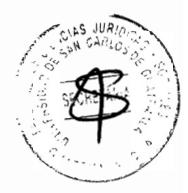

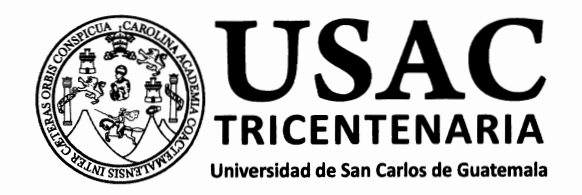

UNIDAD DE ASESORÍA DE TESIS FACULTAD DE CIENCIAS JURÍDICAS Y SOCIALES. Guatemala, 20 de febrero de 2014.

ASUNTO: RUT ARACELY CONTRERAS CHINCHILLA, CARNÉ No. 200718719, solicita que para la elaboración de su tesis de grado, se le apruebe el tema que propone, expediente No. 20121290.

TEMA: "LA NECESIDAD DE IMPLEMENTAR EL REGISTRO DE EXPEDIENTES DE ASUNTOS DE JURISDICCIÓN VOLUNTARIA NOTARIAL EN EL ARCHIVO GENERAL DE PROTOCOLOS".

Con base en el dictamen emitido por el (la) consejero (a) designado (a) para evaluar el plan de investigación y el tema propuestos, quien opina que se satisfacen los requisitos establecidos en el Normativo respectivo, se aprueba el tema indicado y se acepta como asesor de tesis al Licenciado ITALO GUIDO ARESTI ORELLANA, Abogado y Notario, colegiado No. 7136.

DR. BONERGE AMILCAR MEJÍA ONELLANJ Jefe de la Unidad Asesoría de Tesis

Adiunto: Nombramiento de Asesor cc.Unidad de Tesis **BAMO/ivr.** 

**Facultad de Ciencias Jurídicas y Sociales** 

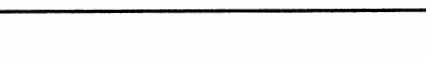

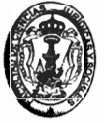

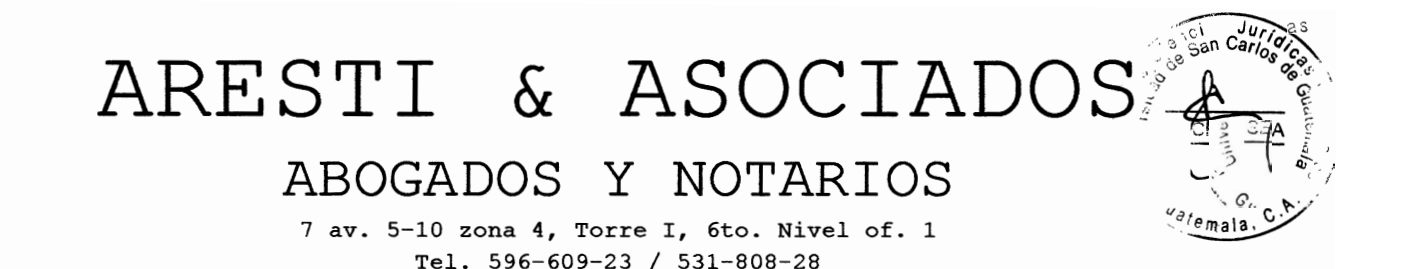

Guatemala, 22 de febrero de 2016.

Dr. Bonerge Amílcar Meiía Orellana Jefe de la Unidad de Asesoría de Tesis Facultad de Ciencias Jurídicas y Sociales Universidad de San Carlos de Guatemala.

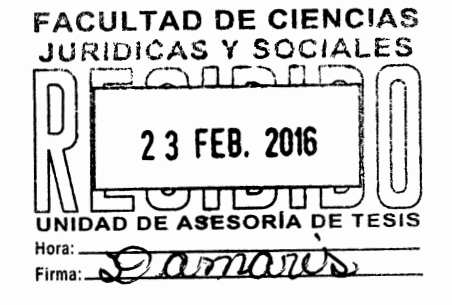

Apreciable doctor:

Respetuosamente a usted informo sobre mi nombramiento como asesor de tesis de la Bachiller RUT ARACELY CONTRERAS CHINCHILLA, la cual se intitula "LA NECESIDAD DE IMPLEMENTAR EL REGISTRO DE EXPEDIENTES DE ASUNTOS DE JURISDICCIÓN VOLUNTARIA NOTARIAL EN EL ARCHIVO **GENERAL DE PROTOCOLOS":** declarando expresamente que no soy pariente del bachiller dentro de los grados de ley; por lo que me complace manifestarle lo siguiente:

#### **DICTAMEN**

- a) El tema respecto al contenido científico y técnico de la tesis, en la misma se analizan aspectos legales importantes y de actualidad; ya que trata de la implementación de un registro específico para los asuntos de jurisdicción voluntaria que notarial.
- b) Los métodos utilizados en la investigación fueron el análisis, la inducción, la deducción y la síntesis; mediante los cuales la bachiller no sólo logró comprobar la hipótesis sino que también analizó y expuso detalladamente los aspectos más relevantes relacionados con la problemática de la falta de acceso a la justicia.
- c) La redacción de la tesis es clara, concisa y explicativa, habiendo la bachiller ha utilizado un lenguaje técnico y comprensible para el lector; asimismo, hizo uso de las reglas ortográficas de la Real Academia Española.

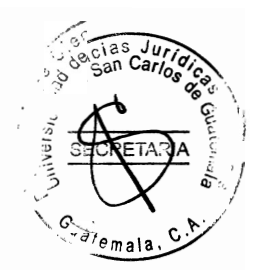

# ARESTI & ASOCIADOS ABOGADOS Y NOTARIOS

7 av. 5-10 zona 4, Torre I, 6to. Nivel of. 1 Tel. 596-609-23 / 531-808-28

- d) El informe final de tesis es una gran contribución científica para la sociedad y para la legislación quatemalteca: puesto que es un tema muy importante que se necesita desarrollar lo suficiente para su efectiva aplicación. En todo caso puede servir como material de consulta para futuras investigaciones.
- e) En las conclusiones y recomendaciones, la bachiller expone sus puntos de vista sobre la problemática y a la vez recomienda la creación de un registro de asuntos de jurisdicción voluntaria notarial, indicando que brindará certeza y seguridad jurídica.
- f) La bibliografía utilizada fue la adecuada al tema, en virtud que se consultaron exposiciones temáticas tanto de autores nacionales como de extranieros así como las leves aplicables.
- g) La bachiller aceptó todas las sugerencias que le hice y realizó las correcciones necesarias para una mejor comprensión del tema: en todo caso, respeté sus opiniones y los aportes que planteó. Asimismo es importante resaltar que se hicieron cambios a los titulos del último capítulo de la tesis, mismos que no estaban contemplados en el bosqueio preliminar presentado con anterioridad por la bachiller. Esto en virtud que era necesario incluir temas importantes para que la explicación y comprensión del tema sea amplia y correcta.

En base a lo anterior, hago de su conocimiento que la tesis cumple con todos los requisitos estipulados en el Artículo 32 del Normativo para la Elaboración de Tesis de Licenciatura en Ciencias Jurídicas y Sociales y del Examen General Público; por lo que apruebo el trabajo de investigación, emitiendo para el efecto DICTAMEN FAVORABLE, para que la misma continúe el trámite correspondiente.

Atentamente.

LIC-PALO CN OARESTI ORENI ANA sesor de Tesis **ITALO GUIDO** alado No. 7136 **ARESTI ORELLANA Abegade y Netarie** 

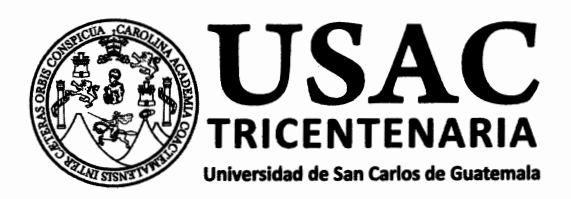

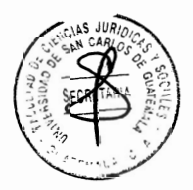

UNIDAD ASESORÍA DE TESIS DE LA FACULTAD DE CIENCIAS JURÍDICAS Y SOCIALES. Guatemala, 26 de febrero de 2016.

Atentamente, pase a el LICENCIADO SERGIO ALEJANDRO GIRÓN, para que proceda a revisar el trabajo de tesis de la estudiante RUT ARACELY CONTRERAS CHINCHILLA. intitulado: "LA NECESIDAD DE IMPLEMENTAR EL REGISTRO DE EXPEDIENTES DE ASUNTOS DE JURISDICCIÓN VOLUNTARIA NOTARÍAL EN EL ARCHIVO GENERAL DE PROTOCOLOS".

Me permito hacer de su conocimiento que está facultado para realizar las modificaciones de forma y fondo que tengan por objeto mejorar la investigación, asimismo, del título del trabajo de tesis. En el dictamen correspondiente deberá cumplir con los requisitos establecidos en el Artículo 32 del Normativo para la Elaboración de Tesis de Licenciatura en Ciencias Jurídicas y Sociales y del Examen General Público, el cual establece: "Tanto el asesor como el revisor de tesis, harán constar en los dictamenes correspondientes, su opinión respecto del contenido científico y técnico de la tesis. la metodología y técnicas de investigación utilizadas, la redacción, los cuadros estadísticos si fueren necesarios, la contribución científica de la misma. las conclusiones, las recomendaciones y la bibliografía utilizada, si aprueban o desaprueban el trabajo de investigación y otras consideraciones que estimen pertinentes".

MIVERSIA DR. BONERGE AMIL CAR MEJI **DRELLANA FESIS** JEFE DE LA UNIDAD ASESORIA DE TESIS GUATEMALA.

cc.Unidad de Tesis BAMO/darao.

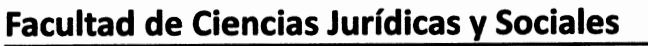

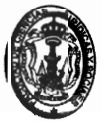

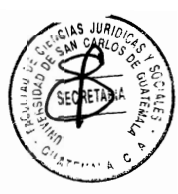

# LIC. SERGIO ALEJANDRO GIRÓN

7º av. 5-10 zona 4, Torre I, 6to. Nivel of. 1 Ciudad de Guatemala

Guatemala, 29 de marzo de 2016.

Dr. Bonerge Amílcar Meiía Orellana Jefe de la Unidad de Asesoría de Tesis Facultad de Ciencias Jurídicas y Sociales Universidad de San Carlos de Guatemala.

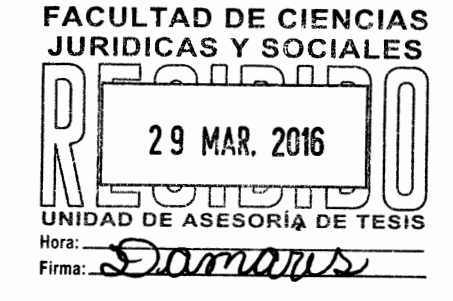

Apreciable doctor:

De conformidad con la resolución en la cual se me designó REVISAR el trabajo de tesis de la Baquiller RUT ARACELY CONTRERAS CHINCHILLA, carné 200718719, intitulado "LA NECESIDAD DE IMPLEMENTAR EL REGISTRO DE EXPEDIENTES DE ASUNTOS DE JURISDICCIÓN VOLUNTARIA NOTARIAL EN EL ARCHIVO **GENERAL DE PROTOCOLOS"**, por este medio hago constar que se efectuaron las sesiones de trabajo para la revisión de mérito.

Al respecto considero que el trabajo presentado reúne los requisitos establecidos. He de manifestarle que la estudiante completó la investigación. la cual, tras correcciones que realicé, merece la siguiente opinión:

### **DICTAMEN**

- a) Contenido científico: La necesidad de implementar el registro en mención, es de valiosa importancia, para la guarda y custodia de los expedientes de asunto de jurisdicción voluntaria notarial, en virtud que la legislación únicamente refiere que los expedientes deben remitirse al Archivo General de Protocolos.
- b) La utilización, del trabajo de tesis, técnicas de investigación bibliográficas de autores reconocidos en el ámbito jurídico, así como la investigación en la legislación, permitieron una práctica consulta de estudios doctrinarios a través de los métodos inductivo, deductivo, analítico y científico; habiendo utilizado una redacción clara y técnica.

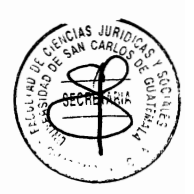

# LIC. SERGIO ALEJANDRO GIRÓN

7° av. 5-10 zona 4, Torre I, 6to. Nivel of. 1 Ciudad de Guatemala

c) Las conclusiones son acertadas respecto al tema, con recomendaciones oportunas, las que estimo deben tomarse en consideración.

Confirmo que la bachiller atendió las sugerencias y observaciones señaladas. defendiendo con fundamento aquellas que consideró necesarias y en general realizó el trabajo investigativo y analítico, redactando dicho trabajo con un lenguaje jurídico adecuado.

Por lo anteriormente señalado y en base al Artículo 32 del Normativo para la elaboración de tesis de Licenciatura en Ciencias Jurídicas y Sociales y del Examen General Público, emito DICTAMEN FAVORABLE en el sentido que el trabajo de tesis desarrollado por la estudiante cumple con los requisitos establecidos.

Atentamente,

Uc. Sergio Alejondro Girón Lic. Sergio Alejandro Giron Revisor de Tesis Colegiado No. 6,163

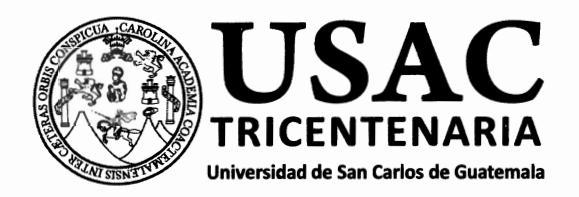

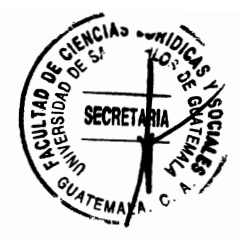

### DECANATO DE LA FACULTAD DE CIENCIAS JURÍDICAS Y SOCIALES. Guatemala, 23 de marzo de 2017.

Con vista en los dictámenes que anteceden, se autoriza la impresión del trabajo de tesis de la estudiante RUT ARACELY CONTRERAS CHINCHILLA, titulado LA NECESIDAD DE IMPLEMENTAR EL REGISTRO DE EXPEDIENTES DE ASUNTOS DE JURISDICCIÓN VOLUNTARIA NOTARIAL EN EL ARCHIVO GENERAL DE PROTOCOLOS. Artículos: 31, 33 y 34 del Normativo para la Elaboración de Tesis de Licenciatura en Ciencias Jurídicas y Sociales y del Examen General Público.

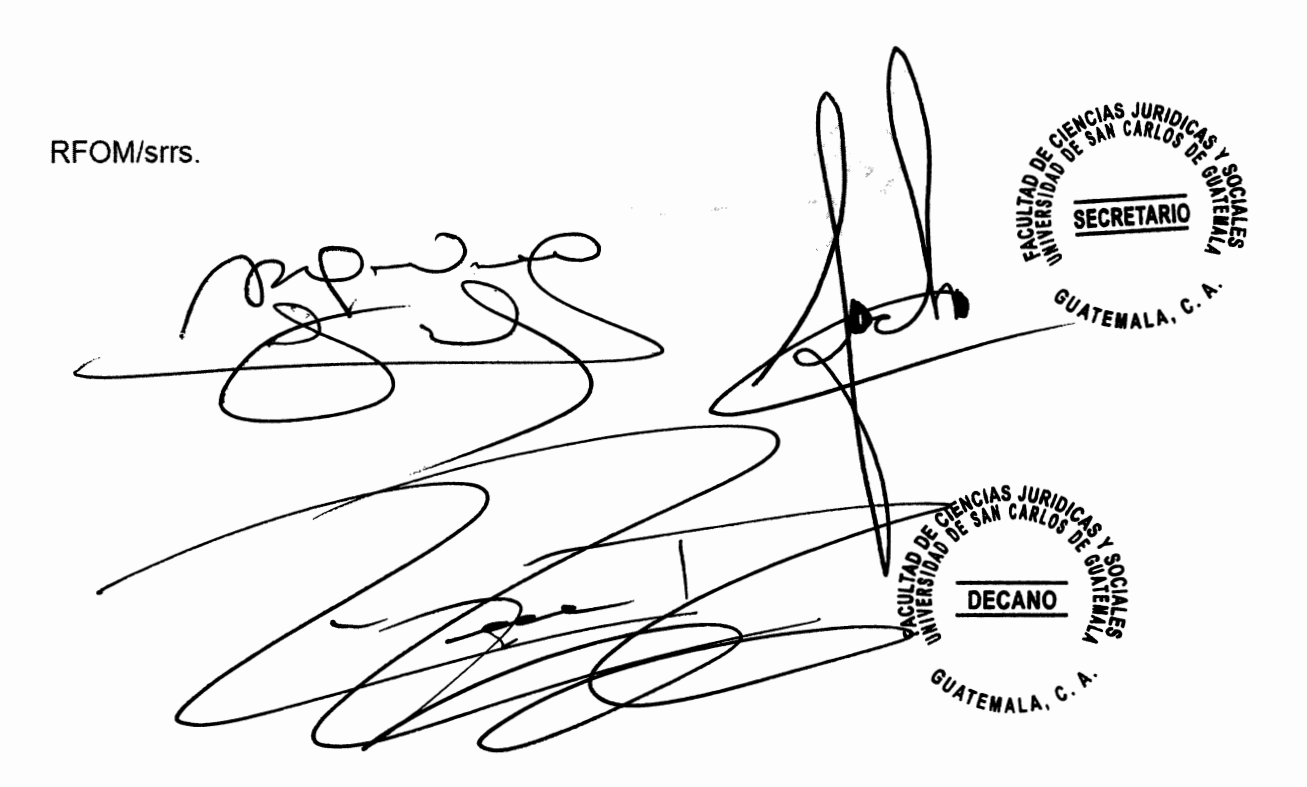

## **Facultad de Ciencias Jurídicas y Sociales**

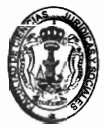

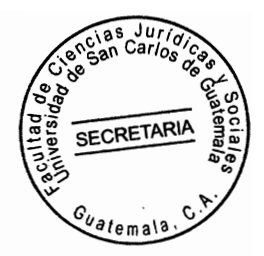

### **DEDICATORIA**

A DIOS: Mi creador, fortaleza y guía. Por ser todo para mí y estar cada día a mi lado. Por darme el privilegio de ver un sueño cumplido. La gloria es para Él.

**A MIS PADRES:** María Rosaura Chinchilla Pérez y Marco Antonio Contreras Fajardo, por creer en mí y ser los motores que inspiran mi vida, son mi mayor ejemplo. Gracias por su amor, cuidados apoyo y comprensión.

**A MIS HERMANOS:** Glenda, Israel y Emily, por ser los mejores hermanos, por darme todo el amor y apoyo en cada etapa de mi vida. Los amo.

A MI ASESOR Y AMIGO: Lic. Italo Guido Aresti Orellana, con respeto y admiración, por su amistad sincera, tiempo, dedicación, apoyo y por compartir **SUS** conocimientos aportando a mi crecimiento profesional.

A MI REVISOR: Lic. Sergio Alejandro Girón, con respeto y agradecimiento por su apoyo.

A MI AMIGO: Lic. Francisco José Espigares Luarca, por su valiosa amistad. Por dedicar su tiempo para apoyarme y darme ánimos siempre.

La Tricentenaria Universidad de San Carlos de mal Guatemala, por ser mi casa de estudios y abrir sus puertas para poder cumplir una de mis metas.

cias<br>can Can  $J_{II}$ 

SECRETARIA

ys.an.use<br>Pennuoe

La Facultad de Ciencias Jurídicas y Sociales, a sus autoridades y catedráticos, quienes con sus enseñanzas contribuyeron en mi formación profesional.

A:

 $A$ :

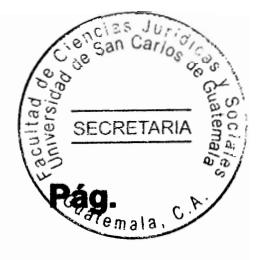

## ÍNDICE

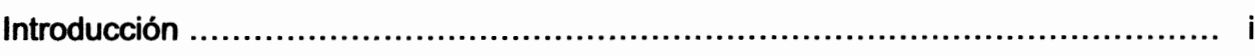

## **CAPÍTULO I**

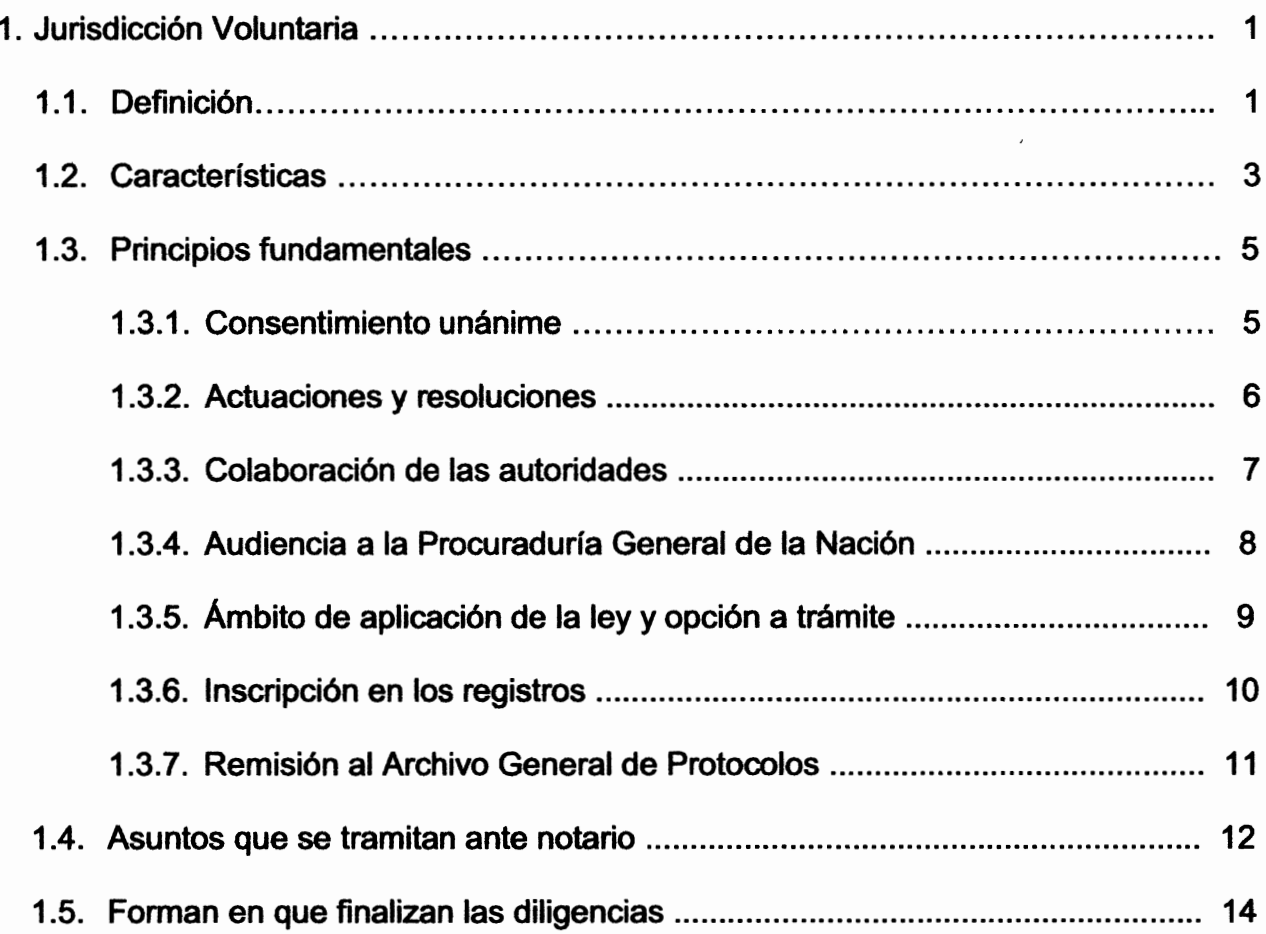

## **CAPÍTULO II**

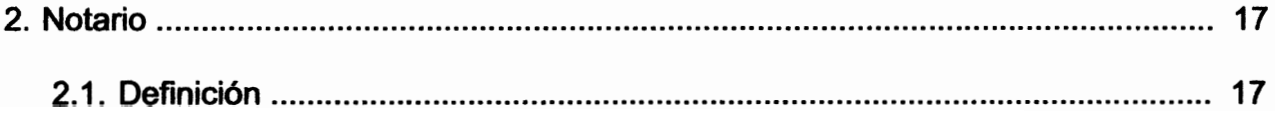

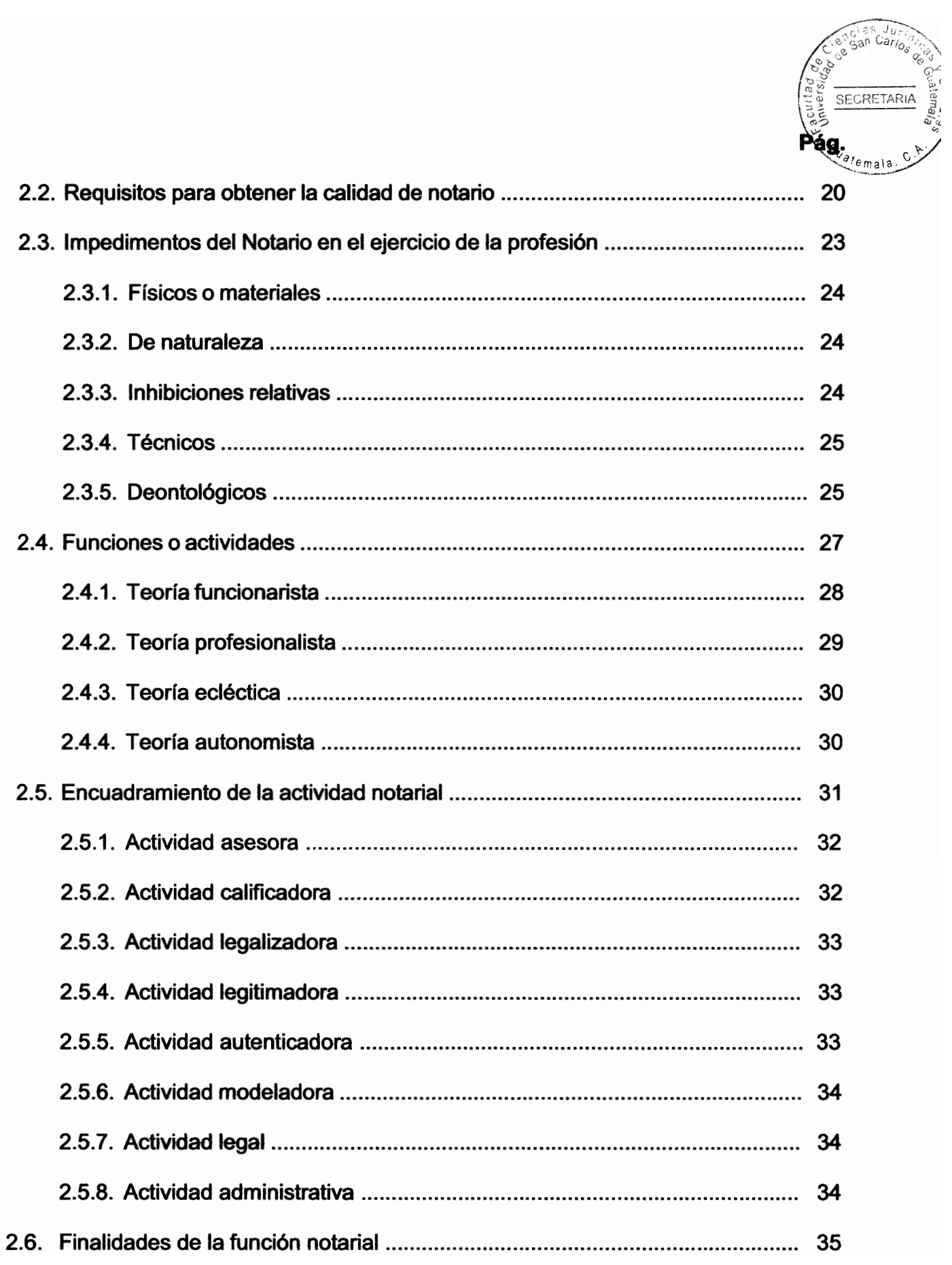

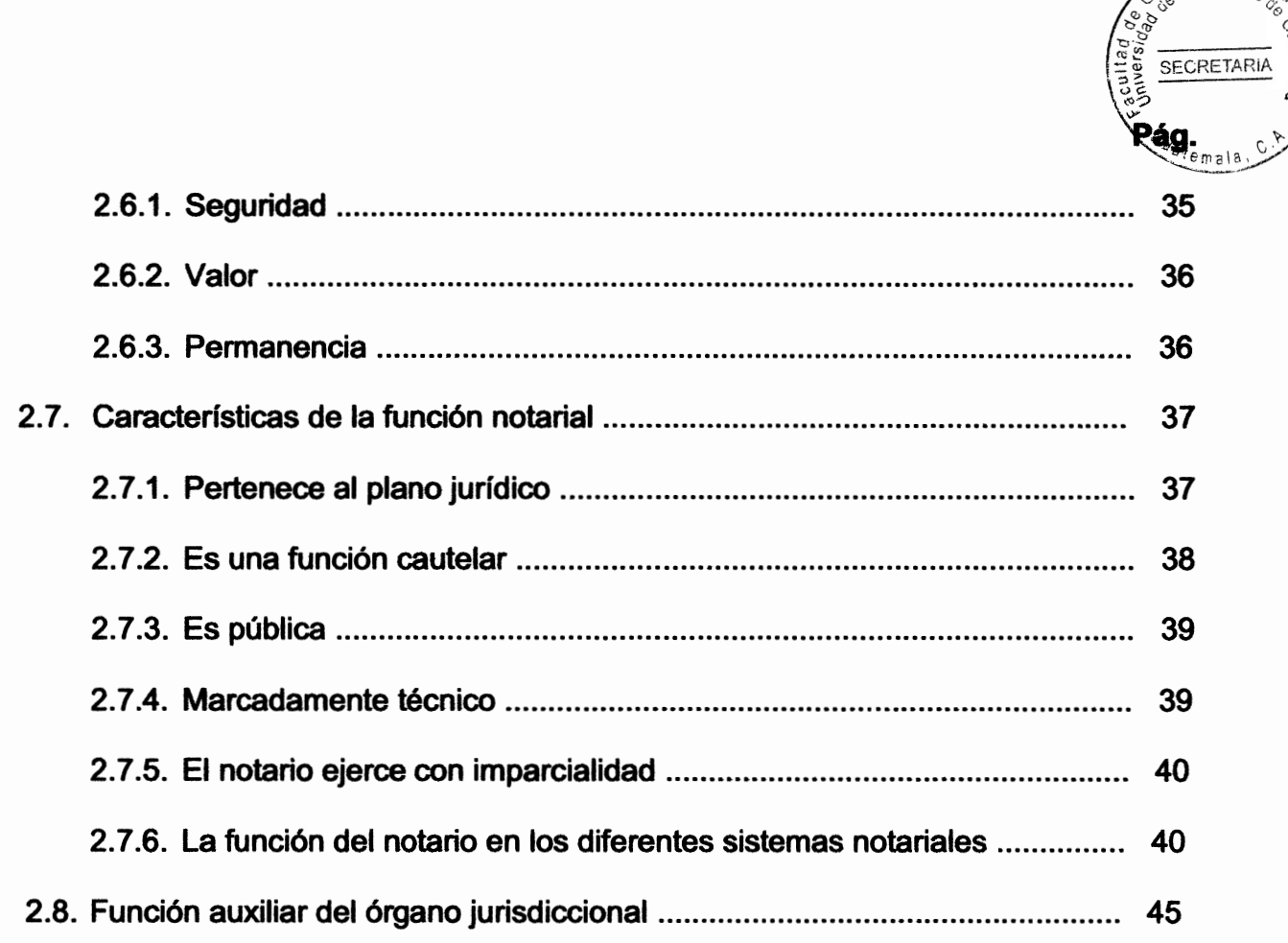

 $\overline{a}$  $\overline{s}$   $\overline{J}$ 

## **CAPÍTULO III**

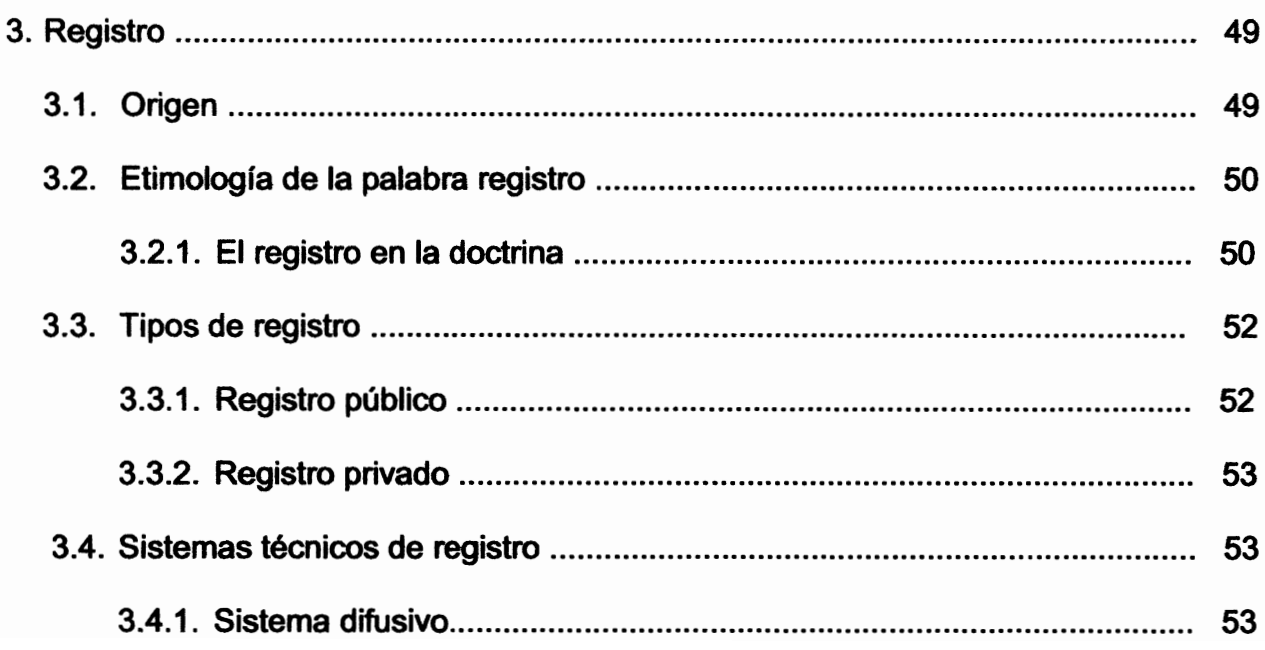

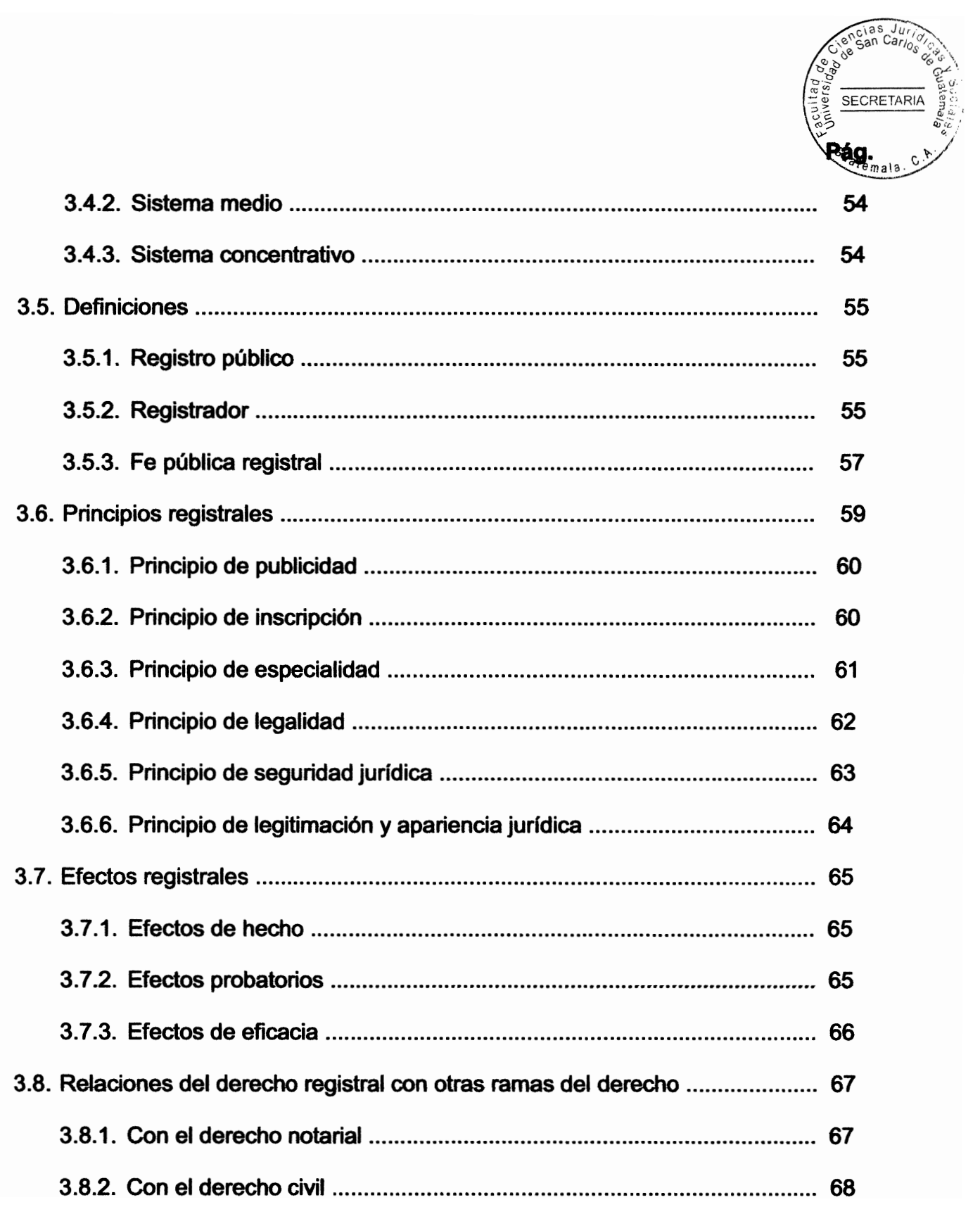

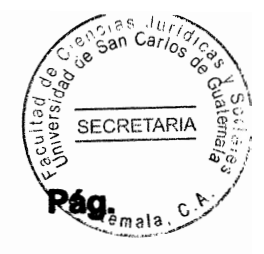

### **CAPÍTULO IV**

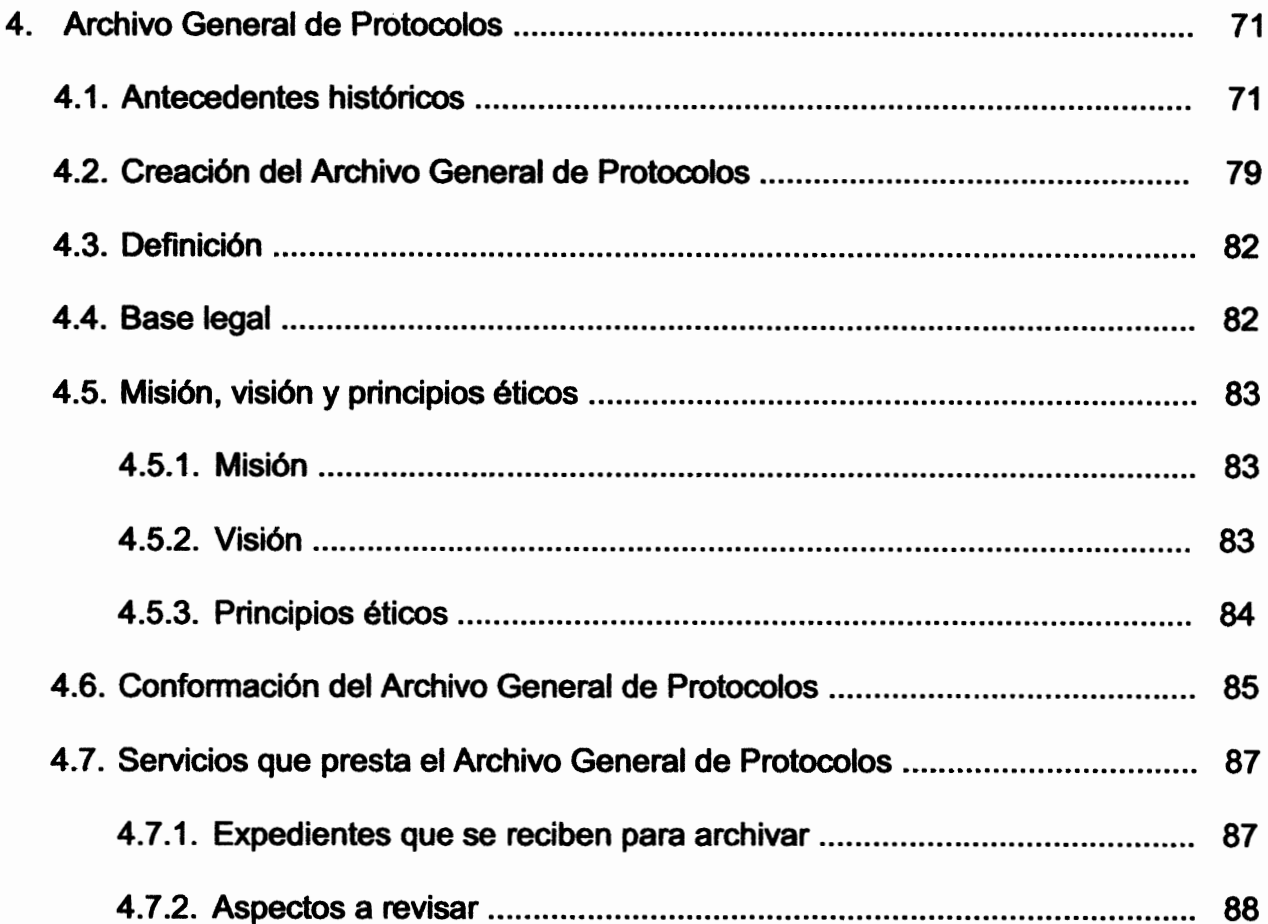

## **TTÍTULO V**

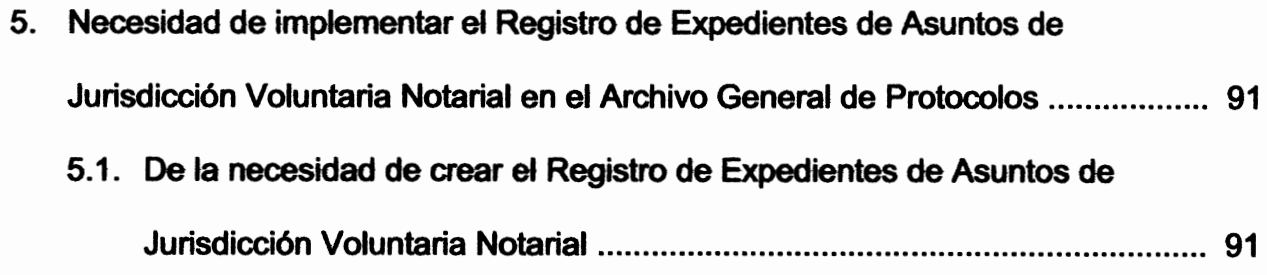

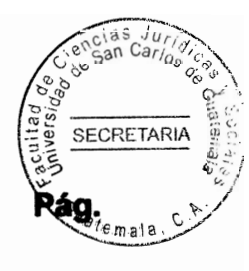

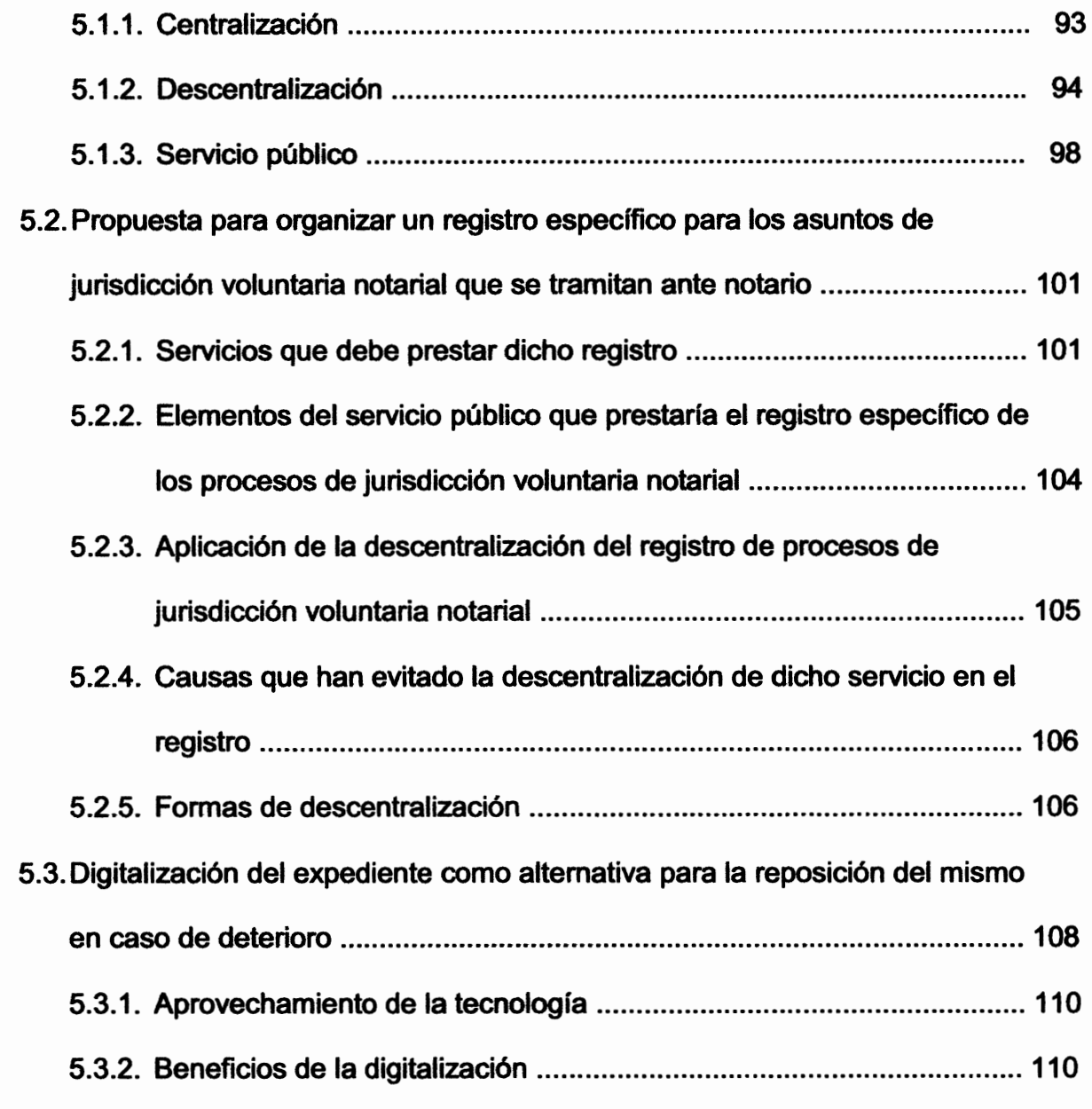

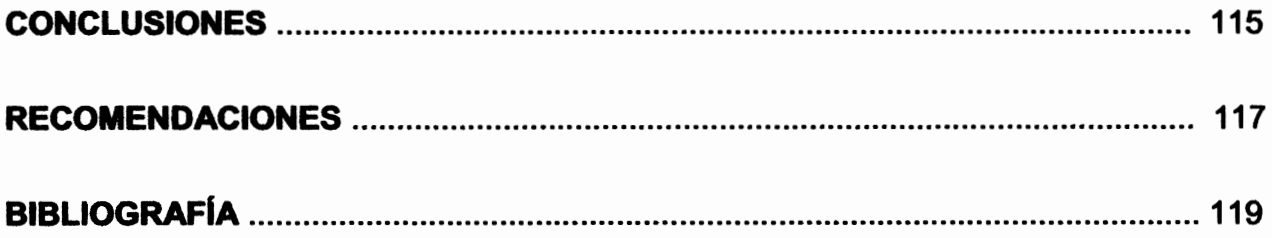

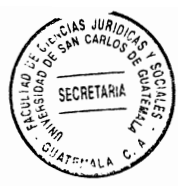

### **INTRODUCCIÓN**

En Guatemala, el Código Procesal Civil y Mercantil (Decreto Ley 107), La Ley Reguladora de la Tramitación Notarial de Asuntos de Jurisdicción Voluntaria (Decreto 54-77) y la Ley de Rectificación de Área (Decreto 125-83) son los ordenamientos jurídicos que regulan los casos en los cuales el notario puede conocer, tramitar y resolver asuntos de jurisdicción voluntaria. A través de esta vía se descarga considerablemente el volumen de trabajo que soportan los tribunales de justicia. Contribuyendo el notario a esta labor y ampliando el ejercicio de su función notarial.

Como consecuencia de lo anterior considere procedente hacer la presente investigación, a efecto de establecer una solución viable, rápida, segura y sencilla; que brinde protección, certeza y seguridad jurídica tanto a los profesionales del derecho, como a las personas en particular, que cuenten con un registro al cual acudir cuando les sea necesario realizar una consulta o una reposición, sobre un determinado expediente, y de esta manera satisfacer a plenitud las necesidades que se presenten.

Siendo que la mayoría de actuaciones de asuntos de jurisdicción voluntaria notarial, tramitados en sede notarial, se consignan por medio de actos notariales, y no habiendo norma alguna que obligue a los notarios a llevar una copia adicional de las actuaciones tramitadas ante sus oficios, surge una interrogante ¿Qué pasa si los expedientes respectivos se pierden o deterioran de forma parcial o total, en poder aun del notario o del Archivo General de Protocolos? Para lo cual se propone la creación del Registro de Expedientes de Asuntos de Jurisdicción Voluntaria Notarial en el Archivo General de Protocolos.

Actualmente es bastante considerable el número de personas que solicitan el trámite de asuntos de jurisdicción voluntaria en sede notarial, pues se ha apreciado que, por medio de esta vía solventan, en forma pronta y cumplida la situación legal afectada en la cual se encuentran.

 $(i)$ 

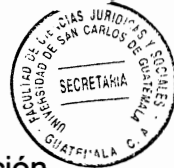

Es necesario apreciar también que el Archivo General de Protocolos, institución encargada de la guarda y custodia de los expedientes tramitados en esta vía, no cuenta con un estricto control de los mismos, ni con un registro especifico.

Para el derecho notarial y para los notarios mismos, es de vital importancia que exista un respaldo que, les permita tener un acceso veraz a todos aquellos asuntos de jurisdicción voluntaria en los que intervenga, con el objetivo de que, pueda mantener un adecuado control de los mismos.

El primer capítulo aborda temas sobre generalidades de la jurisdicción voluntaria notarial, sus principios y los asuntos que se tramitan por esta vía: el segundo capítulo nos brindará información acerca del notario como parte fundamental en la actuación de los asuntos de jurisdicción voluntaria; en el tercer capítulo se brinda información sobre el registro, su origen, principios y clases de registros; asimismo, dentro del cuarto capítulo veremos la reseña histórica del Archivo General de Protocolos en Guatemala, su organización y funcionamiento; en el capítulo quinto se abordará el tema principal, la creación de un registro específico para el archivo de expedientes de asuntos de jurisdicción voluntaria notarial.

Se destacan los métodos de investigación sistemático y crítico o subversivo como los más utilizados dentro del presente trabajo, el sistemático permitió que se llevara un riguroso orden de pasos en el desarrollo de la investigación; y el crítico produjo conocimiento en proponer la creación de un registro para asuntos de jurisdicción voluntaria notarial.

Es importante destacar que, el registro mencionado ofrece protección, resguardo, preservación y seguridad de todas las actuaciones realizadas dentro del trámite de un proceso de jurisdicción voluntaria notarial determinado. Asimismo, se tendría acceso a los expedientes, brindando un servicio de calidad, ordenado y accesible a los usuarios del mismo

Es mi intención que el presente trabajo sea una fuente de consulta para los estudiantes de derecho, como también un medio de motivación para las autoridades competentes, el tomar en cuenta esta posible solución.

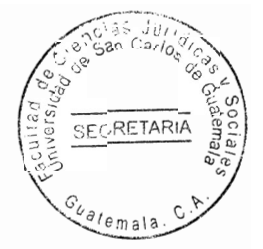

### **CAPÍTULO I**

### 1. Jurisdicción voluntaria

La jurisdicción voluntaria notarial dentro de la legislación guatemalteca se reguló con el propósito de:

- Aliviar de cierta forma el recargo de trabajo en los tribunales de justicia.
- Hasta este momento los notarios han sido de vital importancia no sólo para los jueces, sino para la sociedad misma, quienes solicitan sus servicios notariales en los asuntos no contenciosos, para que el trámite sea rápido y seguro.

Pensando siempre en el buen desarrollo del sistema de justicia en Guatemala, la legislación señala los trámites que se llevan a través de la jurisdicción voluntaria notarial, mismos que enumeraremos más adelante.

#### $1.1.$ **Definición**

Dentro de las definiciones de jurisdicción voluntaria notarial consultadas, se citan las siguientes:

Manuel Ossorio la define como: "La caracterizada por no existir controversia de parte, ni

exigir siguiera su dualidad. La jurisdicción contenciosa es por su antítesis procesal Por su parte Guillermo Cabanellas escribe: "Jurisdicción voluntaria. Aquella en que no existe controversia entre las partes; la que no requiere la dualidad de las mismas. Se trata de actuaciones ante los jueces, para solemnidad de ciertos actos o pronunciamientos de determinadas resoluciones que los tribunales deben dictar".<sup>2</sup>

**SECRETARIA** 

El Doctor Mario Aguirre Godoy, en su obra Derecho Procesal Civil indica que: "En la jurisdicción voluntaria, hay ausencia de discusión entre las partes y la actuación de los órganos del Estado se concreta a una función certificante de la autenticidad del acto a responder a una mayor formalidad exigida por la ley". 3

De lo anterior puedo definir que, jurisdicción voluntaria es la potestad de declarar la autenticidad de un asunto, en el cual no existe contradicción entre las partes, se pretende que exista conformidad entre las partes que intervienen en la diligencia.

En su trabaio de tesis el Doctor Nery Roberto Muñoz indica que: "La jurisdicción voluntaria es aquella que regula todos los asuntos que carecen de contención, sin embargo, necesitan del reconocimiento o aprobación de una autoridad para que surtan efectos".<sup>4</sup> La jurisdicción voluntaria notarial, es aquella en la que se tramitan asuntos que carecen de litis, y en los cuales el notario puede intervenir por disposición de la ley, brindando a

<sup>1</sup> Ossorio, Manuel, Diccionario de ciencias iurídicas, políticas y sociales, Página 410.

<sup>&</sup>lt;sup>2</sup> Cabanellas, Guillermo. Diccionario enciclopédico de derecho usual. Páginas 54-55.

<sup>&</sup>lt;sup>3</sup> Aguirre Godoy, Mario. Derecho procesal civil. Página 85.

<sup>&</sup>lt;sup>4</sup> Muñoz, Nery Roberto. Jurisdicción voluntaria notarial. Página 4.

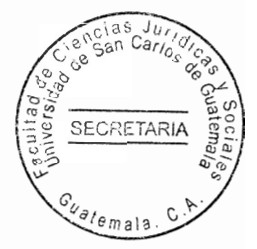

los clientes rapidez, seguridad y certeza jurídica.

Es la institución de carácter especial contenida dentro de la regulación guatemalteca, por medio de la cual las partes en forma voluntaria, pública y sin que exista contención someten a consideración de un juez o de un notario, determinada pretensión jurídica de carácter privado.

El punto esencial para que un asunto se someta a jurisdicción voluntaria es la ausencia de cuestiones litigiosas entre partes, que conlleva el Organismo Jurisdiccional no a tutelar un derecho subjetivo del solicitante, sino a satisfacer la o las pretensiones de una de las partes.

De lo anterior podemos deducir que la jurisdicción voluntaria es una especie de administrar justicia con características propias que constituye una actividad autónoma del Estado, distinguida por las circunstancias de actuarse una función pública sobre relaciones o intereses jurídicos privados en la cual la ley en varios casos permite que el juez sea sustituido por el notario para la solución de situaciones legales que le son sometidos a su consideración en forma voluntaria y sin que exista contención.

#### **Características**  $1.2.$

Mario Aguirre Godoy, afirma: "Lo que caracteriza a la jurisdicción voluntaria notarial es la ausencia de discusión de partes, y la actuación de los órganos del Estado se concreta a

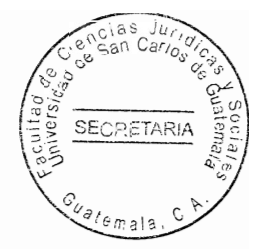

una función certificante de la autoridad del acto". 5

Nery Roberto Muñoz, en su libro jurisdicción voluntaria notarial, cita al autor Nájera Farfán. y enuncia las características de la jurisdicción voluntaria:

- "Debe haber concurrencia voluntaria de parte, por lo que se desarrolla entre personas que están de acuerdo;
- Su procedimiento carece de uniformidad y repetición, acomodándose a la naturaleza de los actos que la provocan;
- La prueba que se rinde no está sujeta al requisito de citación;
- La necesidad de ir a la Procuraduría General de la Nación cuando pudieran resultar afectados intereses públicos o que se haga relación a personas incapaces o ausentes;
- La resolución final no puede impugnarse mediante casación; y
- Las resoluciones no pasan en autoridad de cosa juzgada, lo que abre la posibilidad de su revisión en la vía contenciosa."<sup>6</sup>

Para Luis Felipe Sáenz Juárez, citado por Nery Roberto Muñoz, existen dos características:

"La de proteger y asegurar los derechos privados de los particulares; y

<sup>&</sup>lt;sup>5</sup> Aguirre Godoy. Ob. Cit. Página 85.

<sup>&</sup>lt;sup>6</sup> Muñoz. Ob. Cit. Pág. 4.

No hay partes contrapuestas".<sup>7</sup>

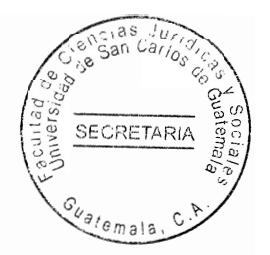

De la lectura anterior, podemos resumir, que una de las características principales de la jurisdicción voluntaria, es la ausencia de litis y la existencia de un acuerdo mutuo entre las partes. Misma característica que se hace notar dentro de las descripciones que los autores anteriores hacen referencia con énfasis.

#### $1.3.$ **Principios fundamentales**

En sentido general, podemos decir que principio es una noción fundamental sobre la cual descansan las bases para la creación, interpretación y aplicación de una norma jurídica. Todo principio fundamental como puede inferirse de su nombre, sirve de base o fundamenta a la jurisdicción voluntaria, nos proporciona base o directriz indicando el procedimiento a seguir. Dentro de los principios más notables de la jurisdicción voluntaria podemos señalar los siguientes:

### 1.3.1. Consentimiento unánime

Este consiste en que para la tramitación de algún asunto de jurisdicción voluntaria se necesita del consentimiento de todos los interesados, es decir que todos estén de acuerdo con la tramitación, sino hubiese consentimiento unánime, no hay tampoco

 $7$  [bid.

jurisdicción voluntaria, pues es un requisito esencial para su existencia, siendo que cuando hay contención el trámite que corresponde es el judicial y no el notarial. Este principio rige para todos los asuntos de jurisdicción voluntaria e indica también que, si el trámite fue iniciado ante notario, pero hubiere desacuerdo de alguno de los interesados, el notario deberá dejar de conocer y remitir el expediente al órgano jurisdiccional que sea competente.

Podemos comprender entonces que, el consentimiento unánime es un pilar fundamental que nos indica claramente cuando un asunto puede o no ser sometido a la jurisdicción voluntaria. Sin este principio esta jurisdicción no podría llamarse voluntaria, ni tampoco tramitarse ante un notario.

De lo anterior vemos que la llamada jurisdicción voluntaria deviene del acuerdo entre ambas partes, acuerdo que radica en someter a un procedimiento extrajudicial el caso que necesitan resolver, sin este consentimiento o acuerdo no podría existir jurisdicción voluntaria o no podría llamársele así.

### 1.3.2. Actuaciones y resoluciones

Las actuaciones y resoluciones, deben hacerse constar en actas notariales, además para su redacción las resoluciones serán discrecionales, es decir, no se encuentra plasmado en la legislación que el notario deba tomar una postura específica, sino que deja libertad

a su leal saber y entender la resolución de dichas actuaciones; sin embargo, podemos señalar que deberán contener como mínimo los siguientes requisitos:

- Dirección de la oficina del notario;
- Lugar y fecha;
- Disposición que se dicta; y
- Firma del notario

En la Ley Reguladora de Tramitación de Asuntos de Jurisdicción Voluntaria Notarial, se indica también que los avisos y publicaciones deberán llevar la dirección de la oficina del notario y algunos datos que a juicio del notario sean importantes. Mismos datos que podemos tomar en cuenta para que el proceso sea lo mejor posible.

### 1.3.3. Colaboración de las autoridades

Los notarios pueden requerir la colaboración de las autoridades que consideren necesarias, con el objeto de tramitar el expediente. Dentro de este tema podemos incluir a las entidades que de una u otra forma tenga relación con el procedimiento a llevar dentro de la jurisdicción voluntaria.

En caso de que, cualquier autoridad no cumpla con la remisión de la información que le fue requerida en tres oportunidades, el notario puede auxiliarse de un juez competente para el debido cumplimiento de su solicitud. Esta regulación me parece acertada, ya que el poder recurrir a un juez es un mecanismo de apoyo en el cual los notarios podemos auxiliarnos para el cumplimiento de la labor.

**SECRETARI** 

El notario como depositario de la fe pública que le reconoce el Estado, en las actuaciones que realiza en materia de jurisdicción voluntaria actúa en función especial que, como funcionario, se le reconoce en las actuaciones que realice en el desempeño de su cargo. debe gozar de colaboración de las autoridades a efecto de cumplir con su cometido profesional.

Vemos pues que es necesario que el notario se auxilie de las autoridades y entidades que correspondan en cada caso para dar una solución efectiva, correcta y pronta al asunto que está tramitando.

### 1.3.4. Audiencia a la Procuraduría General de la Nación

En algunos asuntos de jurisdicción voluntaria notarial es obligatoria la audiencia a la Procuraduría General de la Nación, para que dicha institución emita opinión al respecto. en algunos casos en donde no hay obligación de darle audiencia, el notario en caso de duda puede solicitar opinión.

Si fuere el caso en que la Procuraduría General de la Nación adverse sobre el asunto, el

notario deberá enviar el expediente a un juzgado competente para continuar con trámite, como puede notarse la opinión emitida por la Procuraduría General de la Nación es vinculante, situación que no ocurre cuando el asunto se tramita ante un juez, ya que el asunto desde su inicio está sometido a él, quien sí puede tomar decisiones basadas en ley en caso de que exista litis.

**SECRETAR** 

Considero, en cuanto a este tema que, la opinión de la Procuraduría General de la Nación resulta siendo muy importante dentro del trámite en la jurisdicción voluntaria. Ya que el dictamen que emitan sirve como soporte para la resolución que pondrá fin en el proceso. Constituye un medio de soporte para que el notario pueda emitir una resolución apegada a derecho, como también es un medio que sirve para demostrar que la resolución dictada al finalizar las diligencias de jurisdicción voluntaria notarial se ha elaborado siguiendo los requisitos esenciales establecidos en la legislación como también la opinión de una entidad importante como lo es la Procuraduría General de la Nación.

### 1.3.5. Ámbito de aplicación de la ley y opción al trámite

Se refiere al campo dentro del cual pueden los notarios actuar de conformidad con la ley, es decir aplicar la ley a todos aquellos asuntos que pueden conocer y que los interesados estén de acuerdo.

El ámbito de aplicación de la ley para los asuntos de jurisdicción voluntaria notarial es

muy reducido, pero en la actualidad se busca incluir más asuntos en los cuales los interesados puedan optar por esta vía legal para la solución de los problemas en que se ven afectados.

**SECRETARIA** 

De esta forma, reforzaríamos apoyo a los tribunales de justicia, descargando el volumen de casos que ingresan diariamente a los mismos. Sumado a ese apoyo a los tribunales de justicia, hacemos que el tiempo que las personas interesadas en el asunto opten a un trámite más rápido, en el cual el notario daría énfasis al caso en concreto. evitando de esta forma el retraso en la tramitación de los asuntos.

### 1.3.6. Inscripción en los registros

Una de las funciones primordiales de los registros aparte de llevar un control estricto de varios asuntos es hacer públicos los actos que están inscritos en los mismos, siendo estos relativos a las personas, establecimientos comerciales, representantes legales, también muebles e inmuebles, es muy importante que, en los asuntos de jurisdicción voluntaria, las declaraciones que el notario haga en relación al trámite sean inscritas en los registros correspondientes.

La inscripción el notario debe hacerla por medio de certificación de la resolución declaratoria, la que debe enviarse con duplicado a efecto de que este quede en el registro y el original sea devuelto razonado por el registrador.

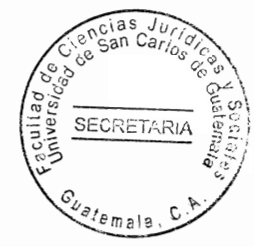

La función de los registros en este tipo de trámites es valiosa, va que es en ellos, donde encontramos la información actualizada, veraz y pública. Los registros cumplen la función importante de brindar información a los interesados de los datos e información que contienen.

Ayudan también como medios de recopilación, quarda y custodia de documentos y actuaciones. Sin los registros sería imposible tener un lugar de consulta, por lo que sería complicado que cada notario, en este caso, tuviese un lugar donde la información de los asuntos que tramitan se encuentre recopilada y ordenada de forma sistemática y cronológica.

### 1.3.7. Remisión al Archivo General de Protocolos

Una vez concluido cualquier trámite o expediente, el notario tiene la obligación de enviarlo al Archivo General de Protocolos, con el objeto de que sea archivado, es decir, que el notario no debe quedarse con los expedientes concluidos de la jurisdicción voluntaria. En la actualidad no existe ninguna norma legal que establezca el plazo para la remisión de los expedientes, excusa que se aduce por parte de los notarios para no remitir los mismos.

Considero que, el actuar de muchos notarios en no enviar el expediente al Archivo

General de Protocolos, nos coloca frente a un acto de irresponsabilidad, va que no se está cumpliendo con lo que la ley establece.

El no tener un plazo definido, no debería tomarse como pauta para no enviar el expediente, va que es posible que el expediente sufra deterioro e incluso pérdida parcial o total del mismo. Siendo este punto de suma importancia en el tema de la jurisdicción voluntaria notarial, por lo que se ha dedicado un capítulo para ampliar el tema, el cual se tratará más adelante exponiendo la necesidad de que exista un registro específico para conservar los expedientes que se tramitan por notario en el ámbito de la jurisdicción voluntaria notarial.

#### $1.4.$ Asuntos que se tramitan ante notarios

En la actualidad existen varias leyes que permiten la actuación del notario en asuntos de jurisdicción voluntaria, por lo que no podríamos referirnos únicamente a un ordenamiento jurídico. Siendo estas leyes las siguientes:

El Código Procesal Civil y Mercantil el cual contiene los siguientes asuntos:

- La Identificación de tercero o acta de notoriedad
- La subasta voluntaria
- El proceso sucesorio, el cual puede ser testamentario o intestado, siempre y cuando

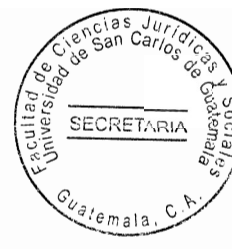

los herederos estén de acuerdo.

Por su parte la Ley Reguladora de la Tramitación de Asuntos de Jurisdicción Voluntaria Notarial establece que el notario puede tramitar los siguientes asuntos:

- Ausencia
- Disposición de bienes de menores  $\overline{a}$
- Disposición de bienes de incapaces  $\qquad \qquad \blacksquare$
- Disposición de bienes de ausentes  $\overline{\phantom{a}}$
- Gravamen de bienes de menores
- Gravamen de bienes de incapaces  $\overline{\phantom{0}}$
- Gravamen de bienes de ausentes
- Reconocimiento de preñez  $\overline{\phantom{0}}$
- Reconocimiento de parto  $\blacksquare$
- Cambio de nombre
- Omisión de partidas del Registro Civil  $\ddot{\phantom{0}}$
- Omisión de actas del Registro Civil ÷,
- Rectificación de partidas del Registro Civil  $\overline{\phantom{0}}$
- Error o equivocación de actas del Registro Civil
- Determinación de edad
- Patrimonio familiar

Así mismo el Decreto 125-83 autoriza el desempeño del notario en la tramitación del asunto que dicha ley regula, casos en los cuales cuando por diversas causas figuran en el Registro de la Propiedad bienes inmuebles urbanos, con áreas mayores a las que real y físicamente comprenden.

Al hacer un análisis de los asuntos enumerados y las leyes que los regulan, podemos darnos cuenta que, el actuar del notario no se encuentra limitado únicamente en un ordenamiento jurídico, por el contrario, se hace amplio al regularse estas actuaciones en varias leves. Es por ello que se ha tomado la decisión de investigar, exponer y ejemplificar los asuntos de jurisdicción voluntaria notarial, ya que son de importancia dentro del que hacer notarial

#### $1.5.$ Forma en que finalizan las diligencias

Al hacer un análisis de los asuntos que se tramitan ante notario en la vía de jurisdicción voluntaria se establece que las diligencias concluyen en resolución dictada en acta notarial o bien mediante escritura pública con excepción de la ausencia que por ser un trámite mixto finaliza resolución judicial, de conformidad con lo que establece el Artículo 49 del Código Civil.

Es decir que, la forma de finalizar las diligencias no se aplica por igual a todos los trámites, siendo así que la jurisdicción nos muestra un campo de operación extenso con diversas formas de concluir cada diligencia. La legislación es clara al indicar en cada caso concreto el trámite a seguir.

De lo anterior descrito, podemos hacer un breve análisis de la jurisdicción voluntaria notarial, haciendo notar que nació con fines puramente de apoyo, en cuanto a la labor y carga de trabaio de los tribunales se refiere. Asimismo, nos permite someter asuntos no contenciosos o no litigiosos ante el actuar del notario. Considerando a este último como un instrumento de gran utilidad, aprovechan sus conocimientos legales y sobre todo la posición en la que se encuentra, teniendo acceso a todos los recursos necesarios para cumplir con el requerimiento que el interesado haga.

Entonces, podemos decir que la regulación de la legislación quatemalteca, toma en cuenta cada detalle necesario para el buen desempeño del notario, como figura de colaboración en los asuntos de jurisdicción voluntaria, sometidos a su conocimiento. Por lo que esta figura se convierte en un medio importante para quienes desean someter asuntos no litigiosos al conocimiento de este y evitar un procedimiento más largo y quizás más costosos por el tiempo que se debe invertir. Sumado a ello dejamos los recursos que el Estado invierte en los tribunales de justicia para asuntos en los cuales si es necesaria la intervención de un juez.

15

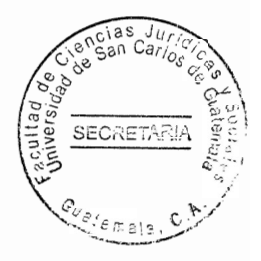
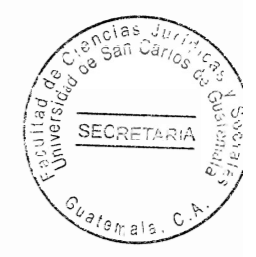

# **CAPÍTULO II**

# 2. Notario

Manuel Ossorio define al notario como: "Funcionario público autorizado para dar fe, conforme a las leyes de los contratos y demás actos extrajudiciales".<sup>8</sup>

## 2.1. Definición

Notario se deriva de la voz latina "NOTA" que significa título, escritura o cifra. Aplicado a la práctica se dice que antiquamente los escribanos recibían de las partes mediante cifras y abreviaturas los contratos que iban a realizar o bien porque en todo contrato ponían como en la actualidad su sello, marca, signo o cifra para autorizar los negocios en los cuales intervenían.

La función del notario ha sido muy reconocida desde tiempos muy remotos, dándole al notario diversos nombres, en Egipto se les llamó Agoranomos; en Grecia el de Singrafos y Apógrafos; en Roma el de Cartularios, Tabularius, Tabelliios y Escribas y; el de notario.

En el senado Romano el notario era una especie de taquígrafo que mediante abreviaturas

<sup>8</sup> Ossorio. Ob. Cit. Página 626.

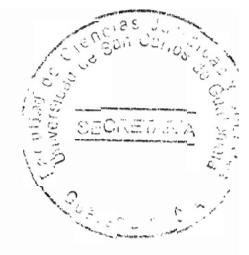

y signos propios recogía los discursos de los padres de la patria.

Para Giménez Arnau, el notario: "Es el profesional del derecho que ejerce una función pública para robustecer con una presunción de verdad, los actos en que interviene, para colaborar y dar forma legal a los negocios jurídicos privados y de cuya competencia solo por razones históricas, están sustraídos los actos de la llamada Jurisdicción Voluntaria" <sup>9</sup>

El Diccionario Jurídico Omega establece que el notario o escribano público "Es el funcionario público investido por la lev para dar fe de los negocios jurídicos que ante él se celebraren y a quien corresponde estructurarlos jurídicamente dándole validez formal. para cuvo objeto debe previamente captar los hechos a través de las manifestaciones de voluntad, adecuándolos a las normas jurídicas valederas.

Su misión se completa, además, como profesional del derecho, en asesorar a los intervinientes, aconsejarles con equidad, sin tomar partido por ninguno sino al servicio de todos evitando el litigio, buscando la conciliación en las situaciones de disconformidad, con persuasión y no con imposición.

No juzga, sino que previene, ilustra y explica el derecho por los medios normales de la convicción sin tener en cuenta por quien fue designado o el interés particular de alguno

<sup>&</sup>lt;sup>9</sup>Giménez Arnau, Enrique. Derecho notarial español. Página 78.

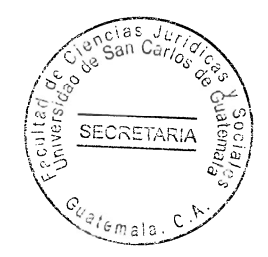

de los sujetos intervinientes". 10

En Cabanellas encontramos que notario "Es el funcionario investido del poder de da fe, que debe reunir los requisitos de honorabilidad, preparación y competencia." 11 Luis Carral y De Teresa dice que notario "Es el funcionario público investido de fe pública, facultado para autenticar y dar forma en términos de ley, a los instrumentos en que se consignan los actos y hechos jurídicos. La formulación de los instrumentos se hará a petición de parte". 12

Por su parte el Licenciado Nery Roberto Muñoz citando a Manuel de la Cámara y Álvarez. menciona que en el primer congreso en Buenos Aires, Argentina en 1948, convino en aprobar la siguiente definición de notario latino: "El notario latino es el profesional del derecho encargado de una función pública consistente en recibir, interpretar y dar forma legal a la voluntad de las partes, redactando los instrumentos adecuados a este fin y confiriéndoles autenticidad; conservando los originales de éstos y expidiendo copias que den fe de su contenido. En su función está comprendida la autenticación de hechos".<sup>13</sup>

El Artículo uno del Código de Notariado establece que Notario: "Es el que tiene fe pública para hacer constar y autorizar actos o contratos en que intervenga por disposición de la ley o a requerimiento de parte". Como podemos determinar el Artículo uno del Código de

<sup>&</sup>lt;sup>10</sup>OMEBA. Enciclopedia jurídica. Página 585-586.

<sup>&</sup>lt;sup>11</sup>Cabanellas. Ob. Cit. Página 626.

<sup>&</sup>lt;sup>12</sup>Carral y de Teresa, Luis. Derecho notarial y derecho registral. Página 114.

<sup>&</sup>lt;sup>13</sup>Muñoz. Ob. Cit. Páginas. 25-26.

Notariado desafortunadamente no trae una definición de lo que es un notario, únicamente se concreta en el artículo citado a precisar el contenido de su función y muy especialmente se manifiesta que el notario puede actuar por disposición de la ley o a requerimiento de parte.

SFORFILE

## 2.2. Requisitos para obtener la calidad de notario

El Código de Notariado contempla en el Artículo dos que para poder ejercer el notariado se requiere:

- Ser guatemalteco natural

Al respecto cabe indicar que, aunque la ley señale que debe ser natural, esta denominación ya no la contempla la Constitución Política vigente, la cual substituye la palabra guatemalteco natural por quatemalteco de origen, que es la denominación más actualizada y acertada, porque la utilizada por la Constitución que se encontraba vigente en el tiempo de la creación y promulgación del Código de Notariado, y de allí por qué aún se encuentra incluido dentro del texto del Artículo dos del mencionado Código.

- Ser mayor de edad

Debemos entender según lo establece el Código Civil en su Artículo ocho que se refiere a la edad de dieciocho años.

20

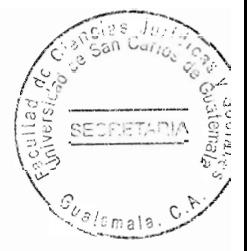

- Ser del estado seglar

Esto se refiere a no ser Ministro de ningún culto.

Domiciliado en la República

En relación a este requisito el Licenciado Nery Roberto Muñoz, indica que es lo que se conoce como el deber de residencia:

"Esta norma es la que permite ejercer libremente el notariado en cualquier lugar de la República, ya que no impone limitaciones con respecto al territorio nacional, cuando los actos y contratos van a surtir efectos en Guatemala, tal es el caso de los cónsules, regulado en el numera dos del Artículo seis del Código de Notariado y en los casos de que el notario guatemalteco estuviere en el extranjero, regulado en la Ley del Organismo Judicial". <sup>14</sup>

- "Tener el título facultativo

Esta norma hace del notariado una profesión al exigir el título, el cual puede obtenerse en cualquiera de las universidades de la República, y si se obtuviere en el extranjero, es necesaria la incorporación con arreglo a la ley, siento en este caso la Universidad de San Carlos de Guatemala, la que con exclusividad autoriza las incorporaciones".<sup>15</sup>

<sup>&</sup>lt;sup>14</sup>Muñoz. Ob. Cit. Página 71.  $15$ lbíd.

- Registrar en la Corte Suprema de Justicia el título facultativo y la firma y sello que usará con el nombre y apellidos usuales.

"En este caso el registro se hace mediante certificación que extienden las facultades; la firma y sello que se registra, son los que utilizará el notario en el ejercicio de su profesión. siendo prohibido el uso de firma o sello no registrado, según lo impone el Artículo 77 del Código de Notariado. El sello en su mayoría es de hule, mismo que sustituyó al signo notarial, lo que resulta mucho más cómodo, pero fácilmente falsificable. La ley no exige que en el sello aparezcan los nombres y apellidos completos, sino que los usuales, sin embargo, es más frecuente encontrar sellos registrados con nombres y apellidos completos. Cabe mencionar que en cualquier momento se puede registrar una nueva firma y un nuevo sello. En todos los sellos aparecen los títulos "Abogado y Notario". La legislación no nos brinda más características que las ya indicadas, como por ejemplo en la legislación mexicana se establece que el sello del notario tendrá forma circular, con un diámetro de cuatro centímetros, en el centro debe aparecer el Escudo Nacional y alrededor de éste, la inscripción "México, Distrito Federal", así como el número de la notaría y nombres y apellidos del Notario. (Artículo 39 Ley del Notariado Mexicano)".<sup>16</sup> Cabe mencionar que este aspecto es de importancia, ya que la Corte Suprema de Justicia es el ente principal dentro del Organismo Judicial, siendo este organismo donde se lleva a cabo la juramentación de los nuevos profesionales, se hace necesario llevar un registro que permita el control de todos los notarios que ejercen tan digna profesión.

<sup>&</sup>lt;sup>16</sup>lbíd. Página 72.

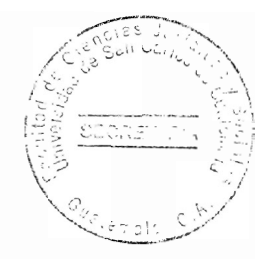

- Ser de notoria honradez

Este requisito tiene que ver con la necesidad de probar antecedentes de conducta y moralidad intachable.

Es importante mencionar que el Artículo dos del Código de Notariado no contiene lo relativo a la colegiación profesional obligatoria del notario, que debe tenerse también como un requisito para el ejercicio de la profesión del notario, pues antes de registrarse en la Corte Suprema de Justicia es menester estar colegiado.

Esta omisión en el mencionado artículo se debe a que el Código de Notariado data de 1947 y La Constitución deviene de 1985, y es en esta última donde se regula la colegiación profesional obligatoria.

# 2.3. Impedimentos del notario en el ejercicio de la profesión

Los impedimentos son todas las situaciones que pretenden proteger al notario y así mismo los intereses de las personas que por medio del acto de rogación, someten a consideración del notario sus asuntos; así como la resolución de diversos problemas, como por ejemplo las actuaciones encuadradas dentro de la llamada jurisdicción voluntaria

El Licenciado Nery Roberto Muñoz en su libro Introducción al Estudio del Detecho Notarial cita a Larraud y expone que: "Este les llama Impedimentos legítimos y los clasifica en:

## 2.3.1. Físicos o materiales

Son aquellos que constituyen un obstáculo insuperable e imposibilitan al agente, el cumplimiento de la rogación que hubiere recibido. Como ejemplos, cita la ausencia del lugar, el caso de enfermedad, la falta de tiempo.

## 2.3.2. De naturaleza

Estos se dan cuando la naturaleza misma del acto para el cual es requerido el agente obstaculiza su actuación. Son ejemplos: los actos prohibidos por las leyes, como los otorgados por un incapaz; los que contrarían las buenas costumbres como el pacto de sucesión futura; y aquellos que se oponen al orden público, por ser actos relativos a un interés social de alta importancia, que al particular no le es lícito modificar ni derogar.

## 2.3.3. Inhibiciones relativas

También constituyen impedimentos legítimos, los que se refieren además a que el notario

debe ser competente, que debe hallarse en ejercicio de la función y libre de otros impedimentos que obstaculicen sus cumplimientos.

#### 2.3.4. Técnicos

Tenemos por impedimentos técnicos, aquellos que se dan cuando la prestación de la función notarial es incompatible con su propia finalidad o que menoscabe las características esenciales y contenido de la misma.

## 2.3.5. Deontológicos

Son todas aquellas razones de moral profesional que se oponen a la actuación del escribano requerido, en su caso particular. Por ejemplo, el caso del profesional que se niega a actuar en un asunto en el cual ya interviene otro colega, sin que este sea parte del asunto; o el notario que ejerce también como abogado y se niega a actuar con esa doble calidad en un mismo asunto". 17

Podemos analizar entonces que, existe una serie de impedimentos llamados de diferentes formas pero que al final limitan el actuar del notario dentro de los asuntos de jurisdicción voluntaria notarial, por lo que este debe ser sumamente cuidadoso y cumplir

<sup>17</sup>**Ibid.** Página 124-125.

con los requisitos esenciales para encontrarse libre de cualquier situación que le impida actuar en el ámbito del derecho notarial.

Los impedimentos de carácter legal que contiene la legislación guatemalteca son lo que se señala el Artículo 77 del Código de Notariado el cual establece que al notario le es prohibido:

- a) Autorizar actos o contratos en favor suyo o de sus parientes.
- b) Si fuere juez de primera instancia facultado para cartular, autorizar actos o contratos relativos a asuntos en que esté interviniendo.
- c) Extender certificación de hechos que presenciare sin haber intervenido en ellos por razón de oficio, solicitud de parte o requerimiento de autoridad competente.
- d) Autorizar o compulsar los instrumentos públicos o sus testimonios antes de que ellos hubieren sido firmados por los otorgantes y demás personas que intervienen.
- e) Usar firma y sello que no estén previamente registrados en la Corte Suprema de Justicia.

Como puede apreciarse de la lectura y análisis de la norma legal antes referida, el inciso "a" concuerda con un impedimento de la doctrina denominado técnico, pues se establece que, si el notario autorizara un acto o contrato en favor suyo o de sus parientes, no podrá actuar con la imparcialidad de la que está obligado.

26

Así mismo, es importante mencionar que en relación a los otros impedimentos de tipo doctrinario que mencionamos, tales como físicos o materiales, de naturaleza, inhibiciones relativas y deontológicas también son contemplados en el que hacer notarial guatemalteco, encontrándose algunos de estos regulados en el Código de Ética Profesional.

### 2.4. Funciones o actividades

El desenvolvimiento de la función notarial, nació como consecuencia de la necesidad de resquardar los vínculos jurídicos creados por la voluntad humana: y parece suficiente afirmar que aquel concepto primitivo de protección de los negocios jurídicos por mano de un individuo calificado, provisto de atribuciones especiales fue la razón determinante de su nacimiento.

Aún puede agregarse, como elementales nociones, que en un comienzo la función notarial tuvo lugar sin más amparo y garantía que la propia buena fe de los contratantes y que ya más tarde, organizado el poder público empezó a ejercerse bajo la protección de la autoridad del Estado.

Esto demuestra indudablemente, dicho sea, en forma sumaria, la evolución operada en el campo del derecho, en cuanto a la función notarial: de una fe privada dependiente de reglas experimentales, hacia una fe pública subordinada a normas jurídicas; aquella,

obrando en ámbito de derecho aún impreciso; ésta, operando en un mundo ya estructurado.

Como quiera que sea el modo en que la función surgió y la forma en que posteriormente se desarrolló, en sustancia esta ha sido siempre función pública, pues no ha tenido otro objetivo que el de legitimar los actos jurídicos bajo el signo de la fe pública.

En cuanto a la función notarial existen teorías que explican esta función las que definiremos sucintamente, citando para ello lo que establece Oscar A. Salas y Francisco Martínez Segovia, "Siendo estas:

## 2.4.1. Teoría funcionarista

El notario actúa en nombre del Estado por delegación, como funcionario público investido de fe para, autenticar y legitimar los actos que requieran su intervención. La función notarial estaría ubicada dentro de la esfera de la administración pública que se identifica con el poder ejecutivo que dicta las leyes y al poder judicial que las hace efectivas. El poder ejecutivo tiene como parte de su misión realizar el derecho y la función notarial haciendo efectivo el derecho privado. Los partidarios de estar teoría adoptan dos posiciones:

a. La función notarial está constituida por toda la jurisdicción voluntaria; y

b. La función notarial es completamente autónoma.

Esta última posición se basa en la doctrina que afirma que la división tripartita de poderes es relativa, debido a que existe un número mayor de poderes, entre ellos: El poder legitimador que se hace efectivo por medio de la jurisdicción voluntaria, los registros públicos y el notariado con la finalidad de asegurar la legalidad de los hechos y de los actos jurídicos; y el poder certificante o autenticador que consiste básicamente en dar fe pública a través de documentos notariales, administrativos y judiciales.

## 2.4.2. Teoría profesionalista

Los partidarios de esta teoría y en total desacuerdo con la anterior, afirman que el hecho de recibir, interpretar y dar forma a la voluntad de las partes, no es una función pública sino un quehacer profesional y técnico.

La actitud autenticadora y certificante no es pública, puesto que dar fe es certificar y certifican no sólo los funcionarios públicos sino también los particulares, cuando extienden documentos que hacen plena fe como es el caso de los médicos que extienden a sus clientes certificados de salud, enfermedad, defunción o de nacimiento.

La potestad certificante no es atributo del Estado, es, por lo tanto, una creación legal que faculta a los profesionales a dar fe.

## 2.4.3. Teoría Ecléctica

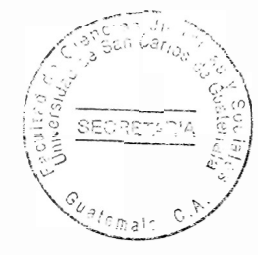

El notario es un profesional, pero a la vez es un funcionario público facultado para dar fe en nombre del Estado. No posee una fe propia sino otorgada por el poder público que desplegada en él. parte de sus funciones".<sup>18</sup>

Esta última teoría es la que más se asemeja a nuestro sistema notarial. Es de suma importancia tener dentro de nuestros conocimientos las diferentes teorías que definen y encuadran la función del notario en distintas áreas, puesto que como profesional del derecho se desenvuelve en diferentes ámbitos, no solo en la administración pública sino en entidades del sector privado.

Nery Roberto Muñoz, define: "Son teorías de funciones del notario las siguientes:

## 2.4.4. Teoría autonomista

La posición autonomista reconoce indisolublemente ambos caracteres, de profesional y documentador, pero no da carácter de función pública del Estado a esta última, distinguiéndose al notario, sobre todo entre los autores italianos, con la designación de oficial público. Presupone para la figura del notario a una situación nueva, independiente

<sup>&</sup>lt;sup>18</sup>Salas, Oscar. Derecho notarial de Centroamérica y Panamá. Página 99.

de ambos extremos, en suma, una situación autónoma.

Esta teoría exige que el notario se ejerza como profesión libre e independiente. El notario es por lo tanto un oficial público (un intérprete legal, no funcionario) que ejerce en las formas y según principios de la profesión libre, esto lo hace autónomo. Como oficial público observa todas las leyes y como profesional libre recibe el encargo directamente de los particulares". 19

## 2.5. Encuadramiento de la actividad notarial

"Las actividades del notario, la podemos enmarcar, en el ejercicio liberal de la profesión, en la actividad del Estado y en forma mixta. En el ejercicio liberal de la profesión, es el verdadero campo en que el notario ejercita su función, va que desarrolla su actividad sirviendo a los particulares, por eso se dice que es una profesión liberal. Lo hace cuando autoriza actos y contratos en que interviene a requerimiento de parte en la actividad del Estado, es cuando encontramos al notario como asesor, consultor, cónsul, desempeñando un cargo o empleo público.

Por último, el sistema mixto, en que el profesional se desempeña en un empleo para el Estado de tiempo parcial y la otra parte del tiempo ejerciendo libremente la profesión, en virtud de que la ley guatemalteca, permite el ejercicio, cuando el cargo que sirva no sea

<sup>&</sup>lt;sup>19</sup>Muñoz. Ob. Cit. Página 29.

de tiempo completo".<sup>20</sup>

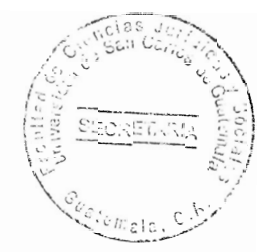

Después de conocer algunas de las teorías que encuadran la función del notario en diferentes ramas, sea pública o privada, analizamos que esta no puede encuadrarse en un solo ámbito, puesto que el notario en su función tiene relación con entidades tanto de la iniciativa pública como privada.

Es importante también conocer las funciones que realiza el notario siendo las siguientes:

# 2.5.1. Actividad asesora

Por ser el notario un jurista puede dirigir o asesorar a sus clientes, sobre el negocio que pretende celebrar, aconsejando sobre el mismo al particular.

# 2.5.2. Actividad calificadora

El notario califica si es lícito o ilícito el acto o negocio, si puede intervenir o no, califica si las personas que intervienen tienen la capacidad jurídica requerida.

<sup>&</sup>lt;sup>20</sup>lbíd. Páginas 29-30.

#### 2.5.3. Actividad legalizadora

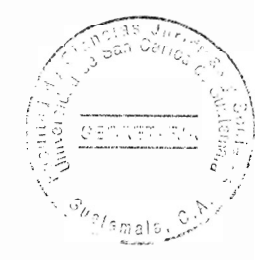

El notario deberá adecuar el negocio a la ley señalando a los interesados en que consiste, desde el punto de vista jurídico, cuales son los reguisitos que deben de llenarse para formalizarse, cuales son los deberes y obligaciones de acuerdo con la ley y cuales las consecuencias jurídicas del negocio en sí.

#### 2.5.4. Actividad legitimadora

Obligación que tiene el notario de verificar que las partes contratantes, sean efectivamente las titulares del derecho, estando obligado a calificar la representación en los casos en que se ejercite, la que conforme a la lev y a su juicio debe ser suficiente. Además, se debe acreditar la titularidad del derecho que se tiene sobre el objeto del negocio. Como por ejemplo si algún contratante va vender un bien inmueble, debe demostrar fehacientemente que es el propietario del mismo. En el caso de Guatemala, esto se acredita con la certificación que expide el Registro General de la Propiedad, donde se encuentra inscrito el bien inmueble.

## 2.5.5. Actividad autenticadora

Al estampar su firma y sello el notario, le está dando autenticidad al acto o contrato, por lo tanto, estos se tendrán como ciertos o auténticos, por la fe pública de la cual está

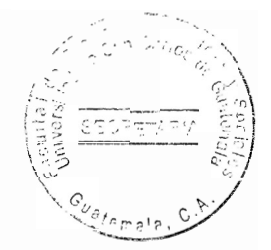

investido, tendrá tal carácter, mientras no se pruebe lo contrario.

## 2.5.6. Actividad modeladora

Es aquella que obliga al notario a formular el documento de acuerdo con los requisitos generales que la ley establece para todos los documentos notariales y los especiales que la propia ley establece para el negocio en particular. Es una labor o función puramente formativa del documento notarial.

# 2.5.7. Actividad legal

Es la que está taxativamente regulada por la ley y, en nuestro medio el único que puede autorizar una escritura pública es el notario.

# 2.5.8. Actividad administrativa

Es la que lleva a cabo el notario, cuando para la realización de ciertos actos o contratos. llevan inmersos trámites anteriores o posteriores. Esta función también está regulada en la ley, pero no se indica categóricamente que se debe realizar a través del notario, opino que se realiza por este, para darle más certeza, confiabilidad y credibilidad al acto o contrato que se va a efectuar.

#### 2.6. Finalidades de la función notarial

La finalidad que persigue la función notarial, es darle valor legal que necesitan las actuaciones o contrataciones que emprenden las personas que tengan para éstas fuerzas de derechos y obligaciones respectivamente, para ejercitarse en el futuro. El notario tiene una función importante dentro de su ámbito de actuación, a través de la fe pública de la cual se encuentra investido, tiene la facultad de darle certeza jurídica a los actos en que interviene.

El licenciado Nery Roberto Muñoz citando a Luis Carral y De Teresa refiere que: "Las finalidades que persique la función notarial son las siguientes:

#### 2.6.1. Seguridad

Es la calidad de seguridad y de firmeza (que otros llaman de certeza), que se da al documento notarial. Persigue la seguridad; el análisis de su competencia que hace el notario, la perfección jurídica de su obra, para lo cual tiene que hacer juicio de capacidad, de identidad, etc.; el proceso formal (de leyes adjetivas), que es axiomático y que persique un fin de seguridad.

También persigue esa seguridad la responsabilidad del notario, respecto a la perfección de su obra.

## 2.6.2. Valor

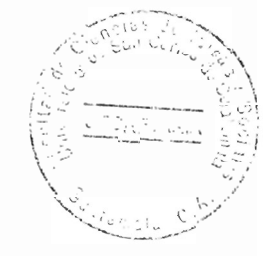

Según la academia, valor implica utilidad, aptitud, fuerza, eficacia para producir efectos. El notario, además da a las cosas un valor jurídico. Este valor tiene una amplitud, y es el valor frente a terceros; no hay que confundir el valor de que estamos hablando, como fin de la función notarial, con la validez del negocio y del documento, pues esta implica viabilidad, y en cambio el valor es la eficacia y fuerza que otorga la intervención del notario entre partes y frente a terceros.

Recordemos pues que el valor jurídico es importante para los documentos que el notario redacta en su calidad de dador de fe pública dentro de su quehacer notarial.

## 2.6.3. Permanencia

La permanencia se relaciona con el factor tiempo. El documento notarial nace para provectarse hacia el futuro. El documento privado es perecedero, se deteriora fácilmente se extravía, se destruye con más facilidad y por lo tanto es inseguro.

En cambio, el documento notarial es permanente e indeleble, o sea que tiende a no sufrir variación alguna. Hay varios medios adecuados para lograr esa permanencia: el notario actúa en el momento, para dar seguridad, valor y permanencia; existen procedimientos (leyes adjetivas de forma) para que el documento sea indeleble (papel, tinta, etc.); hay

procedimientos para conservar los documentos (archivos); y la permanencia misma garantiza la producción auténtica del acto".<sup>21</sup>

# 2.7. Características de la función notarial

Unas de las principales características de la función notarial son las siguientes:

## 2.7.1. Pertenece al plano jurídico

La función notarial, referida a función tutelar de derechos contratados, es manifiestamente jurídica.

Y asimismo cabe contemplar, ya que no hay función sin funcionario, a la relevante figura del notario, que consagrado por derivación histórica, fue ayer y es hoy mucho más que antes, un funcionario y un profesional, que actúa bajo un compendio de leyes, cuyo concierto de actividad stricto juris, recoge, puntualiza y redacta, dando preciso sentido a la soberana voluntad de los individuos que necesitan documentar hechos o actos habidos en el curso normal de la vida y en mérito de ello y estrictamente ajustado a la ley, por virtud del deber que le asiste y de la autoridad que ejerce, legítima con fe pública, el hecho o acto jurídico postulado.

<sup>&</sup>lt;sup>21</sup>Muñoz. Ob. Cit. Página 32.

La función del notario es desarrollada para lograr fines jurídicos. Los particulares llevan al notario una relación económica o moral; pero él la considera profesionalmente, en su dimensión jurídica, como problema de derecho y es desde este punto de vista que le presta su atención cautelar.

Rufino Larraud define: "La función notarial se ejerce dentro de la normalidad de las relaciones jurídicas, haciendo conciliación pacífica de intereses y su finalidad saliente consiste precisamente en evitar la oposición aguda o el conflicto". <sup>22</sup>

## 2.7.2. Es una función cautelar

El notario, en el ejercicio regular de su función, se adelanta a prevenir los riesgos que la incertidumbre jurídica pudiera acarrear consigo a sus clientes. La función notarial es, por naturaleza y de modo cabal, menester de prudencia; lo es más definitivamente que la de otros profesionales del derecho, precisamente por el sentido precautorio, cautelar que denomina en todas sus manifestaciones.

González Palomino, la ha llamado "Jurisdicción Cautelar"<sup>23</sup>

<sup>&</sup>lt;sup>22</sup> Rufino Larraud. Curso de derecho notarial. Página 139.

<sup>&</sup>lt;sup>23</sup>González Palomino, José. Instrumento del derecho notarial. Tomo I. Página 131.

### 2.7.3. Es pública

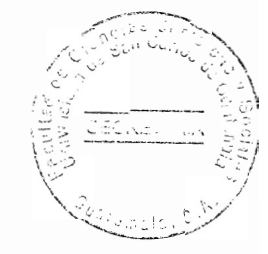

La doctrina acepta que la función del notario es pública, a pesar de que se ejerce sobre actos jurídicos privados de carácter extrajudicial, la intervención del notario debe atender al interés general, que, al particular, o sea afirmar el imperio del derecho asegurando la legalidad y la prueba fehaciente de los actos y hechos de que dependen las relaciones privadas. El Estado dentro de sus funciones, debe proporcionar la protección jurídica adecuada a los particulares y esta protección se logra por medio del notario. El notariado es el órgano expresamente creado para ésta función estatal y el notario como encargado de esta función desempeña un papel sumamente importante.

El Código de Notariado, en el Artículo uno establece: "El notario tiene fe pública para hacer constar y autorizar actos y contratos en que intervenga por disposición de la ley o a requerimiento de parte".

## 2.7.4. Marcadamente técnico

La función notarial tiende a concretarse en formas instrumentales, el documento es el medio técnico que ofrece inapreciables ventajas de permanencia, a la vez que objetiva los derechos que contiene y permite su conservación y circulación en el medio jurídico. En la legislación el notario es un jurista y un técnico, es consultor jurídico de sus clientes por lo que necesita dominar la ciencia del derecho y luego debe poseer la técnica

suficiente para encontrar el camino adecuado para resolver los problemas que se le planteen y así plasmarlos en instrumentos.

### 2.7.5. El notario ejerce con imparcialidad

El notario es tercero imparcial, que ejerce una verdadera magistratura precautoria. espontáneamente requerida por los interesados. El notario se debe en igual medida y con la misma lealtad, al cliente habitual, que, al accidental, al que lo elige como al que lo acepta; al que le paga y al que beneficia de su actividad sin erogación alguna; es notario de las partes y de ninguno en particular, preside las relaciones de los particulares.

## 2.7.6. La función del notario en los diferentes sistemas notariales

### - Sistema sajón

Luis Carral y De Teresa conceptúa que: "En este sistema al notario como de tipo privado, ya que es funcionario y actúa sin ligamen alguno con el Estado y, en su concepto produce un documento privado, este sistema se caracteriza porque el notario no requiere de preparación jurídica, teniendo simplemente el carácter de fedante.

Aunque no necesita de preparación especial, si debe demostrar condiciones de moralidad. El mismo autor señala que en cuanto a su actuación, si bien el notario colabora en la redacción del documento, su intervención no lo hace auténtico, ni menos solemne. pues la autenticidad no se refiere al contenido, sino sólo a las firmas"<sup>24</sup>

El sistema sajón, como ya se dijo no necesita de una preparación jurídica especial, por lo que la función del notario es únicamente tomar juramento sobre si el requirente reconoce, utiliza y ratifica como suya la firma que calza un documento pre redactado y posteriormente el notario da fe, firmando y poniendo su sello; devuelve a quien se lo presentó el original del documento y no guarda copia, no estando obligado a tomar nota de los documentos en que interviene.

- Características del notariado anglosajón

"El notariado anglosajón tal como se ha desarrollado en Norteamérica, presenta las siguientes características:

- a. Es un cargo público temporal, de nombramiento político, generalmente por el gobernador del Estado, con la misma duración que el mandato de éste. No hace falta tener carrera ni estudios específicos de ninguna clase.
- b. No constituye una profesión, nadie vive de los ingresos notariales. Ser notario es un -añadido-, ocasional, accesorio y secundario a la dedicación habitual de un

<sup>&</sup>lt;sup>24</sup> Carral Y De Teresa. Ob. Cit. Página 38.

ciudadano. Es un cargo de honor, pero modesto, semejante al del concejal, el juez municipal o de paz. Hay gran abundancia de notario, si bien su número es fijo dentro de cada circunscripción judicial.

c. La función notarial es muy simple y externa al documento que llega al notario, pues éste se encarga únicamente de redactarlo y posteriormente extiende copias para entregar a los interesados

La función notarial se limita a recibir el juramento de las partes sobre el contenido del documento, después de asegurarse de su capacidad e identidad, haciéndolo constar en una pequeña diferencia a continuación de la firma de los contratantes, frente al contenido del documento, el notario es un extraño. Su actuación es posterior y superpuesta. El notariado no requiere estudios especiales. El único libro necesario en la oficina es un eiemplar de evangelios.

El valor del documento se deriva de la eficacia del juramento y de las sanciones del periurio. La fe pública se refiere al sólo hecho que presencia el Notario al instante del juramento. Su descendencia de la selladura medieval es evidente". 25

Sistema germano

<sup>&</sup>lt;sup>25</sup>El Notario. Publicación No. 9. Instituto guatemalteco de derecho notarial. Página 17.

Este sistema se emplea en los estados Alemanes de Badén Gutenberg y Hamburgo, El notario es un funcionario judicial y para ser nombrado necesita de una preparación técnica jurídica, además de sólida preparación ética. Los instrumentos que autoriza tienen el valor de una sentencia judicial, pasa de autoridad de cosa juzgada. En este sistema notarial, los notarios judiciales son funcionarios del Estado, del poder público.

#### Sistema latino

Este sistema también se le denomina de tipo francés. Es más evolucionado. Lo adopta Guatemala y casi todas las repúblicas americanas, Francia, Bélgica y algunos estados de Alemania. El notario es un profesional liberal del derecho o sea una persona técnicajurídica, bien preparada, que conoce a conciencia todas las ramas del derecho. Es un profesional porque no es un empleado, es liberal porque lo ejerce en sus propias

oficinas, tiene la autorización y el derecho de cobrar sus propios honorarios por pacto con el cliente o conforme el arancel correspondiente.

El notario latino escucha a las partes, interpreta sus deseos, da forma legal a esa voluntad en lenguaje técnico, lo legítima autorizándolo, conservando el original de los instrumentos y extendiendo de ellos las copias o testimonios que sean necesarios.

El notario latino a diferencia de los otros sistemas notariales comentados tiene registro, al cual se le denomina Registro Notarial o Protocolo.

43

- Características del notario latino

El notariado latino ha conservado características fijas, siendo estas las siguientes:

- a. Es un funcionario público permanente. El hacer documentos públicos es, sin duda, una función pública y el que la desempeña es un funcionario público. No será, un empleado del Estado, porque no depende directamente de autoridad administrativa.
- b. La responsabilidad en el ejercicio profesional es personal.
- El ejercicio puede ser cerrado o abierto; limitado e ilimitado. El cerrado tiene C. limitaciones de tipo territorial, más conocido como notariado de número o numerario.
- d. Es incompatible con el ejercicio de cargos públicos que lleven aneja jurisdicción, así también para los funcionarios y empleados de los Organismos Ejecutivo y Judicial y de las municipalidades que devenquen sueldo del Estado o del municipio y el presidente del Organismo Legislativo. Según el Artículo cuatro del Código de Notariado.
- e. Debe ser un profesional universitario.
- Pertenece a un colegio profesional, en el caso de Guatemala al Colegio de Abogados f.

y Notarios, ya que se ejercen conjuntamente ambas profesiones.

- g. Es un profesional del derecho, pero algunas de sus actuaciones son las de un funcionario público.
- h. Existe de un protocolo notarial en el que asienta las escrituras matrices, las actas de protocolación, razones de legalización de firmas y documentos que el notario registra de conformidad con el Código de Notariado en su Artículo ocho.

#### $2.8.$ Función auxiliar del órgano jurisdiccional

Según manifiesta el tratadista Doctor Mario Aguirre Godoy, en el campo del Derecho procesal se analiza: "La función notarial en relación con la llamada jurisdicción voluntaria. en el Código Procesal Civil y Mercantil, se considera al notario como un auxiliar de los órganos jurisdiccionales, lo cual está contemplado en el Artículo 33 del cuerpo legal citado y que establece que el juez podrá a instancia de parte, encomendar a un notario la realización de determinados actos, incluso notificaciones y discernimientos.

Esta norma se refiere a toda clase de procesos aun cuando se expresa que la intervención del notario puede ocurrir a instancia de parte. Esta expresión podría hacer pensar que no es aplicable a la llamada jurisdicción voluntaria en donde no hay propiamente parte, pero no es así, a que este giro del lenguaje procesal como es sabido

traduce la necesidad de que se formule solicitud o instancia por quien tenga interés de hacerlo y, en otras palabras, que no puede el juez tomar de oficio una determinación de esta naturaleza". <sup>26</sup>

Al terminar el notario los asuntos de jurisdicción voluntaria, se evita el congestionamiento de trabajo en los tribunales permitiendo mayor rapidez tanto en el trámite del asunto como en la resolución del mismo, ya que el notario se siente comprometido con su cliente, sobre todo por la gestión directa que puede hacerse, aumentando la responsabilidad y haciendo que actúe con mayor celeridad y dicte la resolución correspondiente en menor tiempo; y se evita al interesado una serie de gastos que no es posible eludir si se tramita en un órgano jurisdiccional entre estos tenemos las idas a los juzgados, a veces inútiles, tanto de parte del interesado como de algunas otras personas que intervienen, tal es el caso de los testigos, que en oportunidades realizan viaies desde lugares leianos: en ausencias o comparecencias a horarios favorables a ambos, es decir al interesado, a los testigos y al propio notario.

El Código Procesal Civil y Mercantil, en su Artículo 327, incisos primero y cuarto indica que: El notario también puede intervenir en la producción de documentos de prueba, mediante la expedición de copias simples legalizadas. No se exige testimonio más que en aquellas situaciones en que la ley lo requiera, como en el caso de las ejecuciones.

<sup>&</sup>lt;sup>26</sup> Aguirre Godoy. Ob. Cit. Página 224.

Sin embargo, según el párrafo tercero del Artículo 1039 del Código de Comercio, basta la simple copia legalizada de las actas de protocolización de protestos de documentos mercantiles bancarios.

El Código Procesal Civil y Mercantil en su Artículo 81, tercer párrafo se establece: Los documentos que se encuentran en poder de terceros, que no tengan derechos exclusivos sobre ellos, pueden los terceros cumplir la intimación que para presentarlos le haga el juez a petición de parte, presentando una transcripción autorizada por notario, a cargo del peticionario.

Los notarios intervienen en la producción de medios científicos de prueba, certificando su autenticidad. Según lo establecen los Artículos 192, 200, 204 y 291 de la ley citada. En lo que se refiere al proceso de ejecución singular también sobresale la actuación del notario en varios aspectos. El embargo y el secuestro pueden ser ejecutados por un notario. Artículos 298 y 394 del Código Procesal Civil y Mercantil.

Asimismo, en la fase final del proceso de ejecución, cuando sea necesaria la escrituración, nuevamente interviene el notario para cumplir con esa misión. Vemos entonces que el notario se encuentra ejerciendo su función dentro de todo el

proceso de jurisdicción voluntaria.

El Artículo 349 de la ley citada indica que el notario, además de colaborar en el proceso

47

de ejecución colectiva. En el concurso voluntario de acreedores, puede llegarse a la celebración extrajudicial del convenio, pero en ese caso se requiere el acuerdo de todos los interesados en el concurso y deberá celebrarse en escritura pública.

Los artículos 381 al 384 establecen que en el proceso de quiebra se autoriza al síndico para que pueda utilizar los servicios profesionales necesarios estando dentro de ellos el notario quien es el que presencia la ocupación de bienes del deudor y su entrega al depositario con intervención del síndico. Y es el notario quien debe presentar al juez inventario y avalúo para que corra audiencia a los interesados previamente a su aprobación.

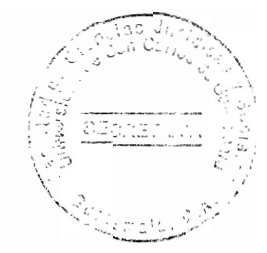

# **CAPÍTULO III**

## 3. Registro

Cabanellas define lo siguiente: "oficina donde se registran actos y contratos de los particulares o de las autoridades"27

#### $3.1.$ Origen

Establece el tratadista Luis Carral y De Teresa en su libro Derecho Notarial y Derecho Registral que: "De muy diversas maneras se llama a esta rama de la ciencia jurídica: Derecho Hipotecario, Derecho Inmobiliario, Derecho Registral, pero que en realidad el menos adecuado es el de Derecho Hipotecario y que tuvo su origen en el derecho germánico ya que en Roma no existía la publicidad, asimismo que nació de la necesidad de llevar una cuenta a cada titular".<sup>28</sup>

Es decir, que en un principio tuvo una finalidad meramente administrativa sin propósito de publicidad, pues no se había descubierto tan siquiera la conveniencia de ésta.

<sup>&</sup>lt;sup>27</sup> Ossorio. Ob. Cit. Página 765.

<sup>&</sup>lt;sup>28</sup> Carral y De Teresa. Ob. Cit. Página 87.

La necesidad de la publicidad quedó manifiesta cuando la clandestinidad de las cargas y de los gravámenes que recaían sobre inmuebles fue tal que se hacía imposible conocer la verdadera situación de éstos.

Entonces aquel registro que nació por una razón administrativa con miras a llevar una cuenta a cada titular, se convirtió en un registro con miras a la publicidad; y así, puede decirse que el registro nació como un medio de seguridad del tráfico jurídico.

Brevemente se ha descrito parte de la historia de cómo surge la figura de registro, como entidad de gran importancia dentro del quehacer del notario.

#### $3.2.$ Etimología de la palabra registro

La palabra Registro se deriva del latín "TARDIO RESESTARUM y significa el lugar desde donde se puede registrar o ver algo". 29

También se le hace derivar del latín "REGESTATUS, de REGERE que significa NOTAR, COPIAR", 30

# 3.2.1. El registro en la doctrina

Guillermo Cabanellas en su diccionario de derecho usual define: "Registro como padrón

<sup>&</sup>lt;sup>29</sup>Salvat Editores. Enciclopedia salvat. Volumen 16. Página 278.

<sup>&</sup>lt;sup>30</sup>Diccionario larousse universal ilustrado. Tomo III. Página 244.

o matrícula de las personas que hay en un Estado o lugar, protocolo, oficina en donde se registran actos y contratos de los particulares o de las autoridades". 31

También se entiende por registro: "El asiento que queda de una cosa registrada y cédula que lo acredita, libro con índice en donde se apuntan diferentes cosas", 32

"Registrar consiste en examinar detenidamente y copiar una cosa en los libros de registro. Señalar, notar llevar la cuenta de algo: presentar e inscribir". 33

El tratadista Cabanellas define la palabra "Registrar como la acción de examinar cuidadosamente, anotar, inscribir literalmente o extractar en las oficinas y libros de un registro los actos o contratos de los particulares y las resoluciones de las autoridades administrativas o judiciales. Por registro entiende dicho tratadista a institución destinada a dar fe de actos, documentos, contratos y resoluciones de índole muy diversa con preponderancia administrativa y judicial". 34

Argentino I. Neri, considera que la palabra "Registro equivale a la acción de registrar, o sea examinar con cuidado y diligencia una cosa, a los fines de la consiguiente anotación o transcripción, sea por literalidad o por brevedad, o extracto del resultado que se

<sup>&</sup>lt;sup>31</sup> Cabanellas. Ob. Cit. Tomo IV. Página 640.

<sup>&</sup>lt;sup>32</sup>Diccionario larousse universal ilustrado. Volumen 16. Página 224.

<sup>33</sup>Ibíd. Página 224.

<sup>34</sup> Cabanellas, Guillermo. Diccionario de Derecho Usual. Tomo V. Página 640.

hubieres obtenido y conforme lo ordene la ley en cada caso.

En sentido restringido, el vocablo registro es usado para señalar o referir a la oficina en donde se hace constar debidamente ciertos hechos o acontecimientos, que voluntaria o involuntariamente acaecen en la vida diaria de relación y que producen como resultado la adquisición, modificación, permutación o extinción de derechos y obligaciones". 35

#### $3.3.$ **Tipos de reaistro**

Conforme a su naturaleza las clases de registro pueden ser:

## 3.3.1. Reaistro público

Cabanellas define este tipo de registro como "Cualquiera de las oficinas públicas en que un funcionario, debidamente autorizado y en forma legal o reglamentaria, da fe de ciertos actos en relación a sus atribuciones, libro en que constan los datos fehacientes, asiento del mismo, inscripción o anotación". 36

<sup>&</sup>lt;sup>35</sup>Neri. I. Argentino. Tratado teórico y práctico de derecho notarial. Tomo IV. Página 1. <sup>36</sup>Cabanellas. Ob. Cit. Página 647.
# 3.3.2. Registro privado

A diferencia del registro público, es definido como "La anotación más o menos cuidadosa de una persona individual o social carente de fe pública. Los asientos y registros privados solo hacen prueba contra el que los ha anotado en todo aquello que conste escrito con claridad, pero el que quiere aprovecharse de ellos habrá de aceptarlo; en la parte que le perjudique". 37

#### Sistemas técnicos de registro  $3.4.$

Dentro de los sistemas de registro más conocidos se mencionan los siguientes:

## 3.4.1. Sistema difusivo

Este sistema es descentralizado por regiones. Consiste en establecer registros en todas las jurisdicciones en donde existan autoridades locales, bajo la guarda y custodia de secretarios de los avuntamientos o municipalidades; es similar al Registro Civil en Guatemala, cuyo funcionamiento está encargado a las municipalidades bajo la supervisión departamental.

<sup>&</sup>lt;sup>37</sup>ibíd. Página 647.

#### 3.4.2. Sistema medio

Conforme a este sistema, se establecen registros en las capitales de los distritos o cabeceras departamentales, con jurisdicción sobre todo el departamento y con supervisión a nivel nacional. El Registro General de la Propiedad de Guatemala adopta este sistema dado que únicamente la ciudad de Guatemala y Quetzaltenango están establecidos los registros de la propiedad de toda la república.

# 3.4.3. Sistema concentrativo

Consiste en reunir en una sola oficina o institución, varias cabezas de distrito o cabecera departamentales baio la misma organización y recursos comunes.

En mi opinión este sistema de registro, presenta el problema de que en un solo sitio se encuentra centralizada la información causando con ello a los usuarios la dificultad de tener que acudir necesariamente a ese punto en búsqueda de información y además que exista poco personal para atender las exigencias de los usuarios, como por ejemplo en el caso del Registro de Antecedentes Policíacos, de la Dirección General de la Policía Nacional, en donde los interesados tienen que hacer grandes filas y esperar varios días para la obtención de certificaciones de antecedentes policíacos. Registros como éstos son los que impiden que la atención al usuario sea pronta, no cumple con una de las finalidades importantes de los registros como lo es la consulta gratuita, rápida y eficiente

al público.

## 3.5. Definiciones

Dentro del presente capítulo se abordan generalidades acerca del registro, por lo que a continuación se describen definiciones importantes acerca del tema.

# 3.5.1 Registro público

Con base en las consideraciones anteriores se elabora una definición preliminar de registro público, enunciándolo como la institución encargada por el Estado de hacer constar, en forma sistemática, acontecimientos con relevancia jurídica y dotada de fe pública con el objeto de perpetuar, garantizar, certificar y dar a conocer su contenido en la forma con las limitaciones prescritas por la ley.

La generalidad de la doctrina coincide en afirmar que el registro público es una institución entendiendo dicho término como equivalente a instituto, creación, organización,

Conforme esta acepción de la palabra, el registro público se define como establecimiento o fundación de una cosa; cosa establecida o fundada; cada una de las organizaciones fundamentales de un Estado, nación o sociedad, se considera que el registro es una dependencia estatal formada por un conjunto de recursos humanos y técnicos cuyo funcionamiento está regulado por el derecho como instrumento básico de la ciencia registral y como instrumento de las restantes ramas en que se divide el derecho.

La fundamental importancia que para la seguridad del orden jurídico reviste la organización registral pública le otorga un carácter preponderante dentro de las creaciones jurídicas del Estado, cuyo fin esencial es la conservación de las instituciones jurídicas registradas, dotándolas de una presunción de legitimidad que opera mientras no se declare su nulidad o resolución.

El Estado encarga a los registros públicos la función de dejar constancia válida de los hechos y actos de trascendencia jurídica que se inscribe conforme determinado sistema uniforme regulado por la legislación aplicable a cada registro particular.

Para facilitar el tráfico jurídico se les otorga credibilidad a sus asientos, mediante la fe pública registral, susceptible de un análisis y corroboración posterior.

Mediante la certificación de sus asientos, el registrador funcionario público titular y responsable del registro, da fe de la existencia de un hecho, acto o calidad personal, que le conste por razón de su oficio.

El principio de publicidad que informa la actividad administrativa del Estado obliga a los

registros públicos a revelar su contenido, con las excepciones constitucionales y legales aplicables al dato registral de que se trate.

# 3.5.2. Registrador

"Registrador es la persona que tiene por oficio registrar. El que Registra". 38 Eduardo Couture explica que "Antiguamente el registrador cuidaba con autoridad pública y se encargaba de registrar o anotar los privilegios, cédulas, despachos o cartas que el Rey libraba, o alguno de los Consejos y Tribunales del reino y también los expedidos por los Ministros, los Jueces, Magistrados y otros".<sup>39</sup>

Comprendemos entonces que la figura del registrador es el elemento humano de gran importancia dentro de la labora que se lleva a cabo dentro de cada registro público, logrando a través de este el cumplimiento de su cometido.

# 3.5.3. Fe pública registral

El tratadista Eduardo Couture analiza el sentido mismo de la frase formada por las palabras "FE PUBLICA, fe se dice, la creencia que se da a las cosas por la autoridad del que les dice o por la fama pública.

<sup>38</sup>Diccionario larousse ilustrado. Página 244.

<sup>39</sup> Couture, Eduardo. Estudios de derecho procesal. Tomo II. Página 365.

Etimológicamente, deriva, de fides, vo persuado. Publica que quiere decir notorio. patente, manifiesta, que la ven o saben todos, fe pública vendrá a ser entonces, en el sentido literal de sus extremos, creencia notoria o manifiesta", 40

Analizamos entonces que fe pública registral expresa la calidad de certeza atribuida al contenido de los documentos notariales y a las certificaciones de quienes se hallan autorizados para ejercerla por la legislación.

De este cuenta se desprenden las siguientes modalidades: la notarial, representada por la actividad del notario encaminada a la autorización de los contratos y además actos jurídicas extrajudiciales; la registral que se refiere al hecho de hacer constar por los registradores en los libros del registro a su cargo: la judicial atribuida al secretario judicial en su calidad de autenticador de las actividades del proceso y: la mercantil atribuida a los corredores de comercio, en relación a sus funciones características.

La legislación guatemalteca otorga a los titulares de los diferentes registros existentes, fe pública en relación a sus asientos.

El Artículo 375 del Código Civil, al referirse al registro del estado civil regula que el registrador es depositario del mismo y en el ejercicio de las funciones que le son propias, goza de fe pública.

<sup>&</sup>lt;sup>40</sup>Couture. Ob. Cit. Página 367.

Para el Registro de la Propiedad, el Artículo 1223 del Código Civil, indica que solo harán fe los libros del registro llevados legalmente y el Artículo 1129 del mismo cuerpo legal, preceptúa que ningún tribunal ni oficina pública se admitirán escrituras ni documentos que no havan sido previamente razonados por el registrador.

#### $3.6.$ **Principios registrales**

La institución del registro aparece en todas las ramas del derecho, de ahí que hava registros de carácter civil, comercial, penal, industrial, constitucional, aeronáutico, marítimo, tributario y otros. Cada uno de los registros comprende las inscripciones o anotaciones que competen a su respectivo material.

El tratadista Roca Sastre, considera que "Los principios registrales son la orientación capital, las líneas directrices del sistema, la serie sistemática de bases fundamentales y el resultada de la sintetización o condensación del ordenamiento jurídico registral. Estos principios sirven de quía, economizan preceptos, facilitan la comprensión de la materia y convierten a la investigación jurídica científica". 41

Los principios son generales cuando tienen aplicación a los registros de las distintas ramas de las ciencias jurídicas y especiales, cuando su ámbito es restringido a uno o más registros sin abarcar la generalidad. Como principios generales se pueden citar los

<sup>&</sup>lt;sup>41</sup>Roca, Sastre. Los principios registrales. Tomo I. Página 241.

siguientes:

## 3.6.1. Principio de publicidad

La publicidad de los actos del Estado adquiere singular importancia al referirla al campo del derecho registral.

De conformidad con el Artículo 30 de la Constitución Política de la República de Guatemala, la cual establece que todos los actos administrativos son públicos y los interesados tienen derecho a obtener en cualquier tiempo los informes y copias que se les soliciten la exhibición de los expedientes que deseen consultar, salvo que se trate de datos suministrados por particulares bajo garantía de confidencia, a sus asuntos diplomáticos o militares.

## 3.6.2. Principio de inscripción

Por inscripción se entiende todo asiento hecho en el registro público. También significa el acto mismo de inscribir.

Los derechos nacidos extra registralmente adquieren al inscribirse mayor firmeza o protección, por la presunción de exactitud de que son investidos y por la fuerza probatoria que les otorga el registro.

El principio precisa la influencia que el acto de registro ejerce sobre la realidad extra registral y decide si la inscripción es o no elemento determinante para que el acontecimiento provoque el efecto jurídico que le es propio.

Algunas legislaciones contemplan la inscripción obligatoria sujeta a plazos y sanciones, e incluso opera de oficio, en rebeldía del interesado.

En ordenamientos legales diferentes, la inscripción es meramente facultativa y voluntaria, siendo irrelevante su existencia registral. La generalidad de legislaciones no exige el registro, pero se hace necesario para asegurar el derecho y oponerlo a terceros.

# 3.6.3. Principio de especialidad

Se llama también principio de determinación, porque el sistema registral determina con precisión el sujeto u objeto relacionado con las consecuencias de derecho. Quizá esa designación es más correcta que la que se usa de especialidad. Cada registro específico acomoda éste principio de conformidad con las características de la inscripción.

#### 3.6.4. Principio de legalidad

El principio de legalidad y la actividad calificadora son indispensables para fundamentar los efectos de la fe pública registral. La legalidad presume que los documentos registrados se han operado válidamente.

Para lograrlo se someten los títulos a examen, mediante la calificación registral, cuyo objeto es impedir el registro de títulos inválidos o imperfectos, contribuyendo a la concordancia del mundo real con el mundo registral.

El tratadista Berdeio Lacruz precisa la esencia de la función calificadora, de la siguiente manera: "Iniciado el procedimiento registral mediante la solicitud de inscripción y presentación del título y verificado su asiento en el libro de diario, el registrador realiza un juicio lógico de análisis táctico y subsunción jurídica, que desemboca en su resolución, término del procedimiento: la práctica, denegación o suspensión del asiento solicitado".<sup>42</sup>

Chico y Ortiz, por su parte, observa que "La función calificadora en cuanto a juicio valorativo, se desarrolla en una triple dimensión: realiza una función de fondo o jurídica y legislativa. Aplica los preceptos al caso concreto y decide si el mismo se ajusta a dicha legalidad. Desarrolla otra misión registral en cuanto ha de adecuarse la realidad jurídica

<sup>42</sup>Lacruz, Berdejo. Lecciones de derecho inmobiliario registral. Página 77.

con la registral".<sup>43</sup>

Para el efecto debe comprobarse el respeto a los principios de inscripción tracto sucesivo. legitimación, especialidad y prioridad, que garanticen la inscripción que se ajusta a la sistemática establecida para el registro de que se trate.

Por último, realiza, otra labor de carácter formal sobre los libros del registro, extracta, y selecciona lo que ha de pasar a ser el asiento que se realice. Debe procurarse que el extracto sea lo más claro posible, pensando más que en el presente en el futuro, sin omitir ninguna circunstancia que la legislación respectiva exija consignar para cada tipo de inscripción.

## 3.6.5. Principio de seguridad jurídica

El tratadista Campillo, explica "La función del sistema jurídico estatal mediante la relación: norma de derecho = persona.

La seguridad jurídica dice: consiste en la garantía de cumplimiento del orden creado. Las instituciones de derecho subsisten por su eficacia, las que dejan de tenerla desaparecen".<sup>44</sup>.

<sup>43</sup> Chico y Ortíz, Joé María. Teoría, práctica y fórmula de la calificación registral. Página 26. <sup>44</sup>Campillo S., Antonio G. Seguridad y apariencia jurídica. Página 36.

#### 3.6.6. Principio de legitimación y apariencia jurídica

En materia registral, la legitimación tiende a proteger al verdadero titular del derecho (legitimación ordinaría).

Sólo por necesidad y forzada, la norma protege a veces al titular aparente, no verdadero (legitimación extraordinaria).

Legitimar, es justificar conforme a las leyes la verdad y la calidad de una cosa. Es legítimo lo que está conforme a las normas lo genuino y verdadero, lo que ha sido completado o beneficiado con una presunción de existencia, integridad y exactitud, que le concede mayor eficacia jurídica.

La legitimación es en cierto aspecto un traslado de la prueba. El legitimado no tiene que probar nada, salvo el hecho de serlo. En sentido jurídico, legitimación es el reconocimiento de derecho de la facultad de realizar un acto jurídico con eficacia.

Existe con relación cercana entre legitimación y apariencia jurídica, aunque no son sinónimos. La apariencia no es más que una de las causas que determinan la legitimación.

### 3.7. Efectos registrales

Dentro de los efectos registrales, aplicables a la mayoría de los registros, enumeramos los siguientes:

## 3.7.1. Efectos de hecho

Estos efectos son comunes a todos los registros, pues en todos ellos el asiento existe, tiene un carácter informativo y puede ser consultado por cualquier persona y existe sin necesidad de producir determinados efectos.

Lo que significa que cualquier registro en nuestro medio está obligado a poner a disposición de las personas que así lo desean los libros con los asientos respectivos y obtener de ellos cualquier información que consideren pertinente, salvo el caso excepcional del registro de procesos sucesorios el cual solo tiene el carácter de meramente informativo.

## 3.7.2. Efectos probatorios

El registro es un medio privilegiado de prueba de lo consignado en el asiento. En ciertos casos, como en el caso del Registro Civil, el asiento puede ser aún un medio específico

de prueba; de lo anterior se deduce la trascendental importancia de este efecto el cual es congruente con el sistema procesal guatemalteco que reconoce por principio general que los documentos extendidos por los distintos registros constituyen un medio privilegiado de prueba.

**SECRETARL** 

## 3.7.3. Efectos de eficacia

El registro es presupuesto de eficacia y se exige el asiento en declaraciones de voluntad para producir la eficacia contra terceros (sistema declarativo) o la eficacia con validez; misma del acto (sistema constitutivo).

Nuestro sistema de inscripción registral a mi criterio descansa en el declarativo porque concede un grado de eficacia a la inscripción tal como se puede comprobar en el Artículo 1148 del Código Civil, que regula: Únicamente perjudicará a tercero lo que aparezca inscrito o anotado en el Registro. Por tercero se entiende el que no ha intervenido como parte en el acto o contrato.

Los títulos inscritos o anotados surtirán efectos contra terceros y aún contra los acreedores singularmente privilegiados, desde la fecha de entrega al registro.

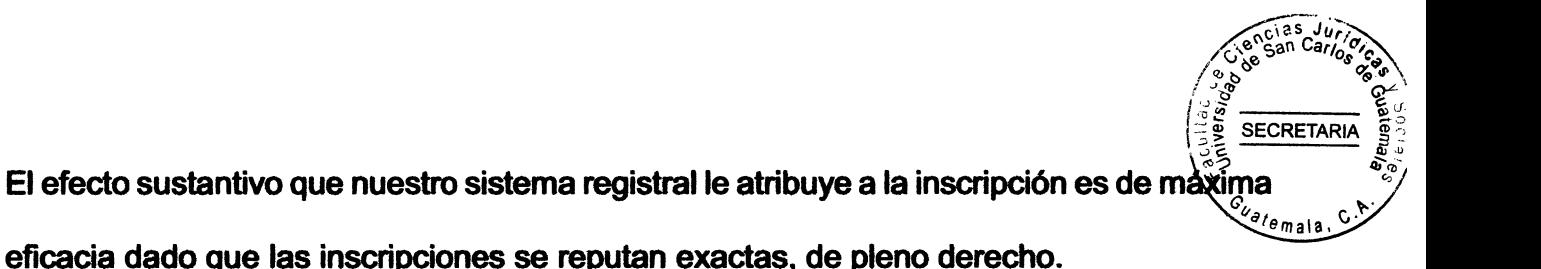

#### $3.8.$ Relaciones del derecho registral con otras ramas del derecho

El derecho registral siendo una de las ramas del derecho en general, se relaciona con otras de esta misma ciencia, siendo las de mayor importancia las siguientes:

# 3.8.1. Con el derecho notarial

El derecho notarial y el registral, están intimamente ligados. Cada uno de ellos también está íntimamente unido al derecho civil, pero con ataduras peculiares, por distintas causas y en diversas formas.

El derecho notarial adjetivo, da al civil sustantivo, la forma de ser, así como la forma de valer, siendo la forma notarial también un aspecto de la publicidad, aunque muy limitada. La interdependencia existente entre el derecho notarial y el derecho registral como ya se indicó es muy peculiar pues estos persiguen una misma idea: la seguridad jurídica.

De esa cuenta el derecho registral y el derecho notarial no pueden ni deben estar enteramente separadas. Existen entre ellos nexos y sujeción recíprocos, así como cierta continuidad, que va del derecho notarial hacia el registral, que los unen fuertemente

**SECRETARIA** 

## 3.8.2. Con el derecho civil

El derecho registral, también sirve al derecho civil, pues hace posible y facilita la publicidad que deben revestir ciertos actos jurídicos, o ciertas situaciones o status cuya naturaleza así lo requiere, para la debida seguridad jurídica.

El derecho registral es un sector del derecho civil, creado para la protección de los derechos.

Dice Roca Sastre "Es un desenvolvimiento de una parte del derecho de cosas y más concretamente, de los modos de adquirir y perder la propiedad...; estableciendo un conjunto de normas que tienden a formar un ordenamiento sistemático y diferenciado del derecho civil: es pues, una parte del derecho civil, al cual contempla desde el punto de vista del registro público".<sup>45</sup>

El derecho registral regula la expresión registral de los actos civiles, constituciones, transmisiones, etc. de los derechos reales sobre inmuebles y los efectos de la misma, el tráfico jurídico y por eso tiene que ver con la adquisición, la transmisión, la pérdida del derecho y los diversos modos de adquirir.

<sup>&</sup>lt;sup>45</sup> Roca Sastre. Ob. Cit. Página 266.

No trata del contenido del derecho, lo cual pertenece al derecho civil, sino die su mutabilidad. Por eso se habla de él como de la dinámica de los derechos inscribibles o sea de aquellos que requiere hacerse públicos para seguridad del comercio jurídico.

**SECRETARIA** 

Luego de analizar cada una de las relaciones del derecho registral con otras ciencias del derecho, nos damos cuenta que el derecho como ciencia jurídica se encuentra íntimamente ligada a otras de su misma rama, puesto que no podría cumplir por sí misma una sola rama con todas las funciones necesarias dentro del que hacer jurídico en general, y en este caso concretamente, dentro de los asuntos baio la función ejercida por el notario.

Se destaca entonces que el derecho registral necesita auxiliarse en las distintas ramas del derecho para cumplir de forma eficiente con la labor que se le encomienda, vemos que dentro de cada una de las actividades que se llevan a cabo en un registro encontramos, desde un documento que se redacta conforme a los requisitos y estipulaciones del derecho notarial, hasta la voluntad de las partes plasmada en ese mismo documento, si de contrato se tratare, regulado por el derecho civil. Documentos que son los que se ingresan en su mayoría para ser registrados en esta institución registral.

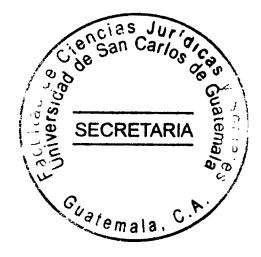

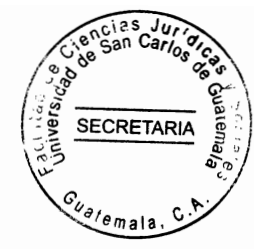

# **CAPÍTULO IV**

# 4. Archivo General de Protocolos

Como parte del tema que se aborda en este capítulo, es importante señalar que el Archivo General de Protocolos forma parte esencial del mismo, por lo que su definición. conformación y demás elementos se describen más adelante de forma más amplia y detallada para una mejor comprensión.

# 4.1. Antecedentes históricos

Los pueblos primitivos estaban conformados por un reducido número de individuos, lo que les permitía conocer perfectamente a todos y cada uno de los actos realizados dentro del seno de tales sociedades.

Es en las comunidades primitivas que llegan a un cierto grado de desarrollo cuando se siente la necesidad de dar certeza pública a los actos y contratos, producto básicamente del comercio realizado entre los pueblos primitivos, para que la consciencia social los reconociera como válidos.

"En el pueblo hebreo si se quería dar fe pública a los contratos, necesariamente tenía

que acudirse a la autoridad de los jefes, quienes contaban con personas auxiliares que se dedicaban a escribir los contratos, conocidos con scribae.

**SECRETARIA** 

En Egipto acontecieron semejantes hechos, toda vez que existieron allí escribas y sacerdotes, encargados de la correcta redacción de los contratos, pero tales documentos sólo obtenían existencia pública cuando el magistrado estampaba el sello correspondiente.

Entre los griegos existieron funcionarios que se conocieron con el nombre de Mnemon, encargados de formalizar y registrar los tratados, actos públicos, las convenciones y contratos privados". 46

Entre los romanos es donde mayor auge toman las instituciones del derecho, sin que la disciplina jurídica del notariado constituya excepción a la regla, dado el espíritu conquistador que siempre mostró el imperio romano, generó como consecuencia grandes intercambios comerciales entre el pueblo conquistador y los dominados, lo que implicó el surgimiento de ciertas personas que se dedicaban a imprimir a los actos comerciales, mercantiles y contratos. La certeza pública que necesitaban para su validez.

Si se estudia el derecho romano en sus diversas épocas, se encuentran una multitud de

<sup>&</sup>lt;sup>46</sup>Sanahuja y Soler. Tratado de derecho notarial. Tomo I. Página 24.

**SECRETARI** 

personas que, de uno u otro modo, total o parcial, o bien de manera transitoria, se les encomendaban funciones semejantes a las que hoy en día realizan los notarios.

Así, pues, se habla de "Notarius, Cursor, Tabellio, Tabularios, Amenuensis, Charlaterius, Escriba, Logographis, etc.; ocupando entre todos ellos un lugar apremiante los Tabellio y los Tabullarius.

Los Tabularius durante el apogeo del imperio romano desempeñaron funciones oficiales. se les confió en un cierto tiempo o época, la custodia de testamentos y de otros actos jurídicos que los interesados debían guardar celosamente y con la debida prudencia, para que produjera en su debida oportunidad los efectos deseados.

En lo que respecta a los Tabelliones, éstos desempeñaron en el pueblo romano actividades esenciales de redacción de testamentos y demás documentos comerciales, sin que se obtuviera con ello la certeza pública deseada por los interesados, ya que posteriormente se tenía que recurrir a las autoridades para que imprimiera la tan anhelada certeza pública.

Se estima que el origen de los Tabelliones, obedece a costumbres sociales reiteradas provenientes del crecimiento de las relaciones comerciales sostenidas entre Roma y los pueblos dominados por ella".<sup>47</sup>

<sup>&</sup>lt;sup>47</sup>Giménez Arnau, Enrique. Introducción al derecho notarial. Página 43.

En cuanto a nuestro continente se refiere, no hay que olvidar que antes de la visita de los españoles, las civilizaciones de mayor auge, como la maya, azteca e inca, presentaban una organización de tipo comunal, sistema muy distinto del que se había desarrollado en el viejo mundo.

**SECRETARIA** 

Así pues, el año de 1942 registra en la histórica de la humanidad un hecho de suma importancia, como lo es el descubrimiento de América, fenómeno que viene a truncar y resquebrajar el desarrollo de las grandes civilizaciones, debido a que los españoles trasplantaban de España hacia las nuevas tierras descubiertas, su forma de gobierno. Posteriormente al descubrimiento, los españoles llevaban a cabo el fenómeno social de

la conquista, la que inicialmente se nos presenta en su fase militar, para luego consolidarse a través de la etapa económica e ideológica.

El referido proceso de sometimiento de los pueblos americanos por parte de la Corona Española, dura varios cientos de años y para asegurarla los españoles promulgaban una legislación especial para América que es conocida con el nombre de Leyes de Indias. ordenamiento legal en el que se dedica el libro V, títulos VIII a las actividades de los escribanos (hoy Notarios).

Así pues, "Con apego y observancia de las leyes en referencia, la historia registra que en el año de mil quinientos cuarenta y tres encontramos al Escribano Don Juan de León ejerciendo la profesión, en la muy noble ciudad de Santiago de los Caballeros de

Guatemala, (hoy ciudad de la Antigua Guatemala)". 48

**SECRETARIA** 

El reino de Guatemala, que comprendía lo que hoy son las Repúblicas de Guatemala, El Salvador, Honduras, Nicaragua, Costa Rica, más los estados actuales de Chispas y Soconusco que ahora pertenecen a México, como parte del dominio español en el nuevo mundo, presenta en las primeras décadas de mil ochocientos las gestiones iniciales tendientes a lograr la libertad política e independiente de España. la que se logra finalmente el quince de septiembre de mil ochocientos veintiuno.

La forma de gobierno adoptadas por las naciones independientes después de lograr efectivamente su emancipación política, fue el de Estados Federados, la cual duró hasta el año de mil ochocientos cuarenta, sin perjuicio que cada Estado podía autogobernarse de acuerdo con sus propias legislaciones.

Varios años después del proceso independentista, todavía siguieron vigentes las leyes de Indias en lo que a las actividades de los escribanos se refiere y no fue sino hasta en el año de mil ochocientos veintitrés cuando la Asamblea Nacional Constituyente de los Estados Federados, termina con la imposición jurídica española en materia de derecho notarial al emitir los decretos del nueve de agosto de mil ochocientos veintitrés y veinte de enero de mil ochocientos veinticinco de los cuales el más significativo lo constituyó el segundo al haberse establecido dos clases de depositarios de la fe pública.

<sup>&</sup>lt;sup>48</sup>Salas, Oscar. Derecho notarial. Página 35.

**SECRETAR** 

Los escribanos nacionales cuyo nombramiento se haría por el gobierno supremo de la República Federal y los escribanos de los estados, cuyo nombramiento correspondería a los gobiernos particulares de cada estado.

De acuerdo a los Artículos uno al 13 del Decreto de Asamblea Nacional Constituyente del 17 de junio de 1825, el pueblo quatemalteco como estado soberano e independiente, a través de su Asamblea Nacional Constituyente, el diecisiete de junio de mil ochocientos veinticinco organizó la Corte Superior de Justicia y Tribunal de Segunda Instancia, en cumplimiento de la convocatoria efectuada el doce de noviembre de mil ochocientos veinticuatro, habiendo procedido a integrar el primer tribunal citado de: un presidente, tres magistrados, un fiscal y tres suplentes; contribución constitucional conferida a tan alto tribunal colegiado en lo que a materia notarial se refiere, figuró el de que dicha Corte Superior de Justicia debía de efectuar el examen de Abogados, Escribanos públicos y procuradores.

Posteriormente en el año de mil ochocientos veinticuatro, la Asamblea Legislativa guatemalteca, el veintisiete de noviembre, promulgó un decreto en el que se reguló con precisión y objetividad, las condiciones para recibirse de escribano, sus aranceles y atribuciones, configurándose tal decreto como el primer conjunto de normas jurídicas que en materia notarial conoce el ordenamiento jurídico guatemalteco, sin haberse legislado desafortunadamente nada en torno al establecimiento de oficina, dependencia o institución gubernamental que fuere la encargada de archivar o recibir en depósito documentos notariales, ni siguiera de manera incipiente o embrionaria.

En aquella época, el proceso de graduación se iniciaba con la concurrencia del aspirante a la municipalidad respectiva, ante la cual exponía su solicitud por escrito, con la que se instruían las diligencias correspondientes, pasando lo solicitado al jefe departamental, quien por sí mismo y con citación del síndico, debía de seguir una información de siete testigos entre los vecinos de mejor nota por su probidad.

**SECRETAR** 

Los testigos eran examinados sobre el conocimiento del candidato, su moralidad desinterés, rectitud y otras varias virtudes políticas que lo hicieran acreedor a la confianza pública.

Asimismo, debía de probar el candidato, que era un ciudadano mayor de edad, que se encontraba en el goce de sus derechos civiles, con arraigo en el Estado y medios conocidos de subsistir.

Concluida la prueba anterior, el jefe departamental la pasaba con su informe a la municipalidad, la que daba cita y vista al síndico y con su pedimento y un circunspecto análisis del expediente, acordaba su resolución con las dos terceras partes de votos. Si la resolución era favorable, la elevaba junto con el expediente al supremo gobierno, por conducto del mismo jefe departamental; en caso contrario mandaba a archivar el expediente en lo secreto, previa notificación al interesado.

La historia registra como una de las grandes y trascendentales revoluciones, la que

impulsaron los generales Miguel García Granados y Justo Rufino Barrios en el año de mil ochocientos setenta y uno, habiéndose logrado en el gobierno de este último verdaderas reformas en el seno de la sociedad guatemalteca.

**SECRETARIA** 

Durante el gobierno de Barrios, se emitieron importantes cuerpos legales que dieron al sistema jurídico guatemalteco mayor eficacia y como consecuencia meior estabilidad socioeconómica del país.

Una de las leves en referencia fue el Decreto número 254 de fecha trece de diciembre de mil ochocientos setenta y nueve, que contenía la Ley Orgánica y Reglamentaria de Instrucción Pública, la que en el Artículo cuatro, establecía que la instrucción pública, se dividía en primaria, secundaria, normal y profesional.

La importancia de ese decreto para nuestro estudio, deviene de que por su medio se creó como parte de la Universidad Nacional, la facultad de notariado, disponiendo que, en la nueva unidad académica profesional, debían de impartirse los cursos de: estudio histórico crítico del derecho romano y español; filosofía del derecho, derecho civil, como parte del primer curso.

En el segundo curso debía de impartirse las siguientes materias: derecho penal y procedimientos judiciales. En el tercer curso: derecho internacional y derecho mercantil.

En el cuarto y último curso, Derecho Administrativo y práctica del Notariado. Comprobados estos cursos con la aprobación en los correspondientes exámenes, se podía optar al título de Notario. Todo esto de acuerdo a lo establecido en los Artículos 214 y 215 del Decreto 254 emitido por el General Justo Rufino Barrios.

SECRETARIA

La revolución liberal entre otras muchas cosas, promovió la reorganización estatal y así encontramos como verdadera jova de las fuentes históricas del derecho guatemalteco y en especial para el derecho notarial, el decreto número 257 que contenía la Ley Orgánica y Reglamentaria del poder Judicial, emitida durante el gobierno de Barrios, en cuvo cuerpo legal se crea el Archivo General de Protocolos de Notarios, dedicándosele el título VII, conformado por los Artículos del 124 al 128 del cuerpo legal citado.

#### 4.2. Creación del Archivo General de Protocolos

El Archivo General de Protocolos fue creado según Decreto 257 que contenía la Lev Orgánica y Reglamentaria del Poder Judicial, emitida durante el gobierno del General **Justo Rufino Barrios.** 

Inicialmente, fue creado para que en él se depositaran los tomos de protocolos de notarios fallecidos, notarios que fallecieran a partir de la emisión de dicho decreto. notarios suspendidos en el ejercicio de la profesión y notarios que se encontraran radicando fuera del país.

Su primera sede fue el archivo de las salas de justicias de la ciudad de Guatemala, presidido por el secretario de la primera sala de justicia.

**SECRETARIA** 

Dentro del personal se contaba con un escribiente encargado de realizar lo que se le solicitara, permaneciendo en el archivo los días y horas de audiencia ordinaria de la primera sala de justicia; así mismo, estaba a cargo de llevar el control en un libro de registro o índice por orden alfabético de cada protocolo depositado, con expresión del año o años que comprendían y el número de folios que lo formaban.

Las atribuciones del archivo se amplían con la emisión del Decreto 271 del 20 de febrero de 1882, en el sentido de que también debía de procederse a depositar los protocolos cuando los notarios voluntariamente quisieran hacerlo; cuando se vencía el término de la fianza y no la renovaban, se extendía por un término de dos años, o bien no acreditaran que poseyeran una propiedad raíz por valor de dos mil pesos; cuando en contra de algún notario se hubiera dictado interdicción judicial o auto de prisión; cuando se promoviera a un notario de un empleo que llevara aneja jurisdicción con goce de sueldo y cuando por cualquier razón los notarios se ausentaran del país.

La legislación notarial puesta en vigor por parte del gobierno de Justo Rufino Barrios estuvo vigente en nuestro país por mucho tiempo, siendo el Decreto 271 uno de los cuerpos legales que representa tal característica, al que casi ninguna reforma se le hiciera, hasta que fue abrogada por un nuevo cuerpo legal llamado Lev de Notariado

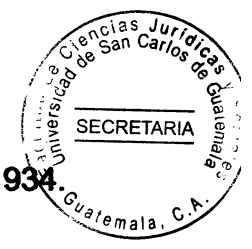

durante el gobierno del General Jorge Ubico, Decreto 1563 del 20 de agosto de 1934

La nueva ley notarial dedicaba el capítulo XIII al Archivo General de Protocolos y demás registros notariales, comprendido del Artículo 59 al 62 del citado cuerpo legal.

En dicho decreto se establece que, el archivo continúa siendo dependencia de la presidencia del poder judicial, indicando que, el mismo se conocería con el nombre de Archivo General de Registros Notariales y se requería ser notario hábil para el ejercicio de la profesión para optar al cargo de director del mismo.

El ocho de octubre de 1935, el General Jorge Ubico promulga una segunda Ley Notarial, según Decreto 1744; en el cual el capítulo décimo quinto es dedicado al Archivo General de Protocolos en los Artículos 60 al 64.

Se establece que el Archivo a partir de esa fecha pasa a ser dependencia de la Corte Suprema de Justicia y no de la presidencia del Organismo Judicial, como legislaba la Ley Notarial derogada.

El 21 de abril de 1936, el presidente Jorge Ubico emite una nueva Ley de Notariado, según decreto 2154 de la Asamblea Legislativa. El Archivo General de Protocolos no sufre ningún tipo de reforma o innovación.

El 30 de noviembre de 1946 el honorable Congreso de la República promulga el Decreto

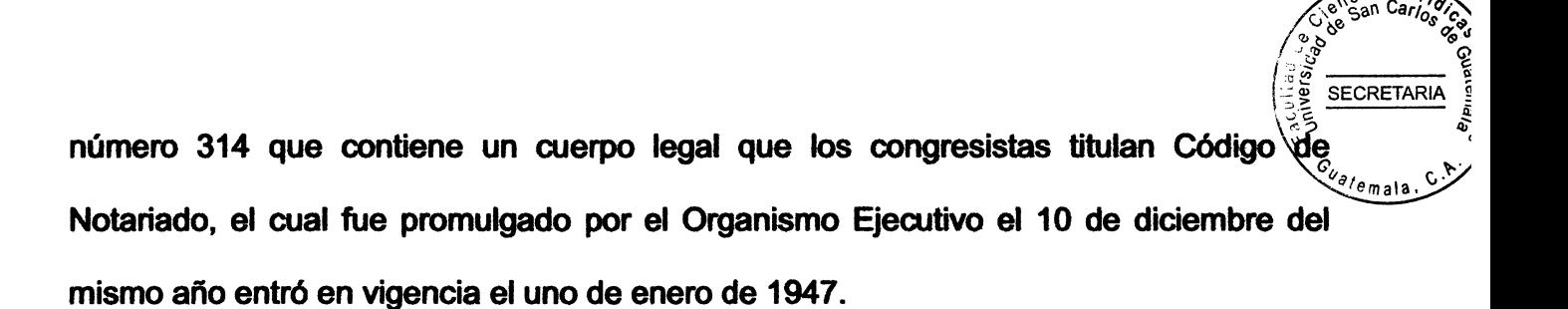

El decreto número 314 del Congreso de la República es el que actualmente nos rige al Archivo General de Protocolos, el cual regula el título XI lo referente al Archivo General de Protocolos.

#### $4.3.$ **Definición**

El Archivo General de Protocolos es una institución pública dependiente de la presidencia del Organismo Judicial, que tiene a su cargo la custodia de todos los protocolos, testimonios especiales, el Registro de Mandatos, de Procesos Sucesorios y jurisdicción voluntaria notarial; asimismo demás documentos que deben depositar los notarios, como la fiscalización de estos en el ejercicio profesional.

#### $4.4.$ **Base legal**

El Archivo General de Protocolos es una dependencia de la presidencia del Organismo Judicial que de conformidad con el Artículo 78 del Código de Notariado, le corresponde registrar mandatos judiciales, recibir y conservar los expedientes extrajudiciales de jurisdicción voluntaria. los testimonios especiales de las escrituras públicas autorizadas por los notarios del país y los protocolos que en él se depositen por fallecimiento, impedimento o ausencia del notario respectivo.

SECRETARIA

#### $4.5.$ Misión, visión y principios éticos

Siendo que, el Archivo General de Protocolos es una dependencia de la presidencia del Organismo Judicial, considero de importancia conocer un poco a cerca de la misión, visión y los principios éticos de dicho organismo.

# 4.5.1 Misión

Administrar justicia garantizando su acceso a la población, en procura de la paz y armonía social.

# **4.5.2. Visión**

El Organismo Judicial tiene aprobación, credibilidad y legitimidad social a partir de liderar acciones de acceso y fortalecimiento al sistema judicial.

La Corte Suprema de Justicia ejerce su liderazgo y dirección con acierto, oportunidad y consistencia en el marco de una gestión y estructura institucional eficiente y efectiva.

Su personal cumple funciones con identidad institucional, disciplina, ética, capacidad y 'emala vocación de servicio dentro de un sistema de carrera y cultura que reconoce el buen desempeño.

SECRETARIA

El crecimiento se desarrolla bajo una respectiva estratégica con énfasis en las necesidades de justicia de la población.

# 4.5.3. Principios éticos

Son principios éticos por los cuales se rige el Organismo Judicial, los siguientes:

# - Integridad

En el cumplimiento de la independencia, objetividad e imparcialidad.

# - Respeto

Al Estado de derecho y sus instituciones, conforme a la Constitución Política de la República de Guatemala.

# - Probidad y dignidad

En el ejercicio transparente de las funciones

# - Honestidad y efectividad

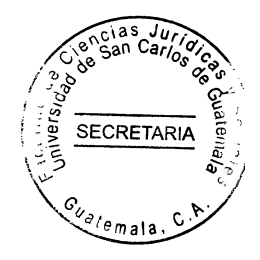

En la utilización de los recursos institucionales.

#### Conformación del Archivo General de Protocolos  $4.6.$

El Archivo General de Protocolos, es una institución que depende de la Corte Suprema de Justicia, se le ubica como una oficina administrativa de la presidencia del Organismo Judicial, a pesar de la suma importancia que tiene el mismo como un ente contralor del que hacer notarial.

La estructura administrativa que presenta el Archivo General de Protocolos, es la conocida con el nombre de Organización Burocrática, ya que la titularidad de dicha dependencia de conformidad con el Artículo 73 del Código de Notariado, se encomienda a una sola persona, como lo es un notario hábil con ejercicio profesional no menos de cinco años.

"En la actualidad el Archivo General de Protocolos se encuentra organizado de la terma  $c_{\nu_{\partial/\epsilon_{mal}}}$ 

Sencias Juridic

SECRETARIA

j/e<sub>W918</sub>rę

 $\mathfrak{c}$ 

ă

್ಯೊ

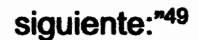

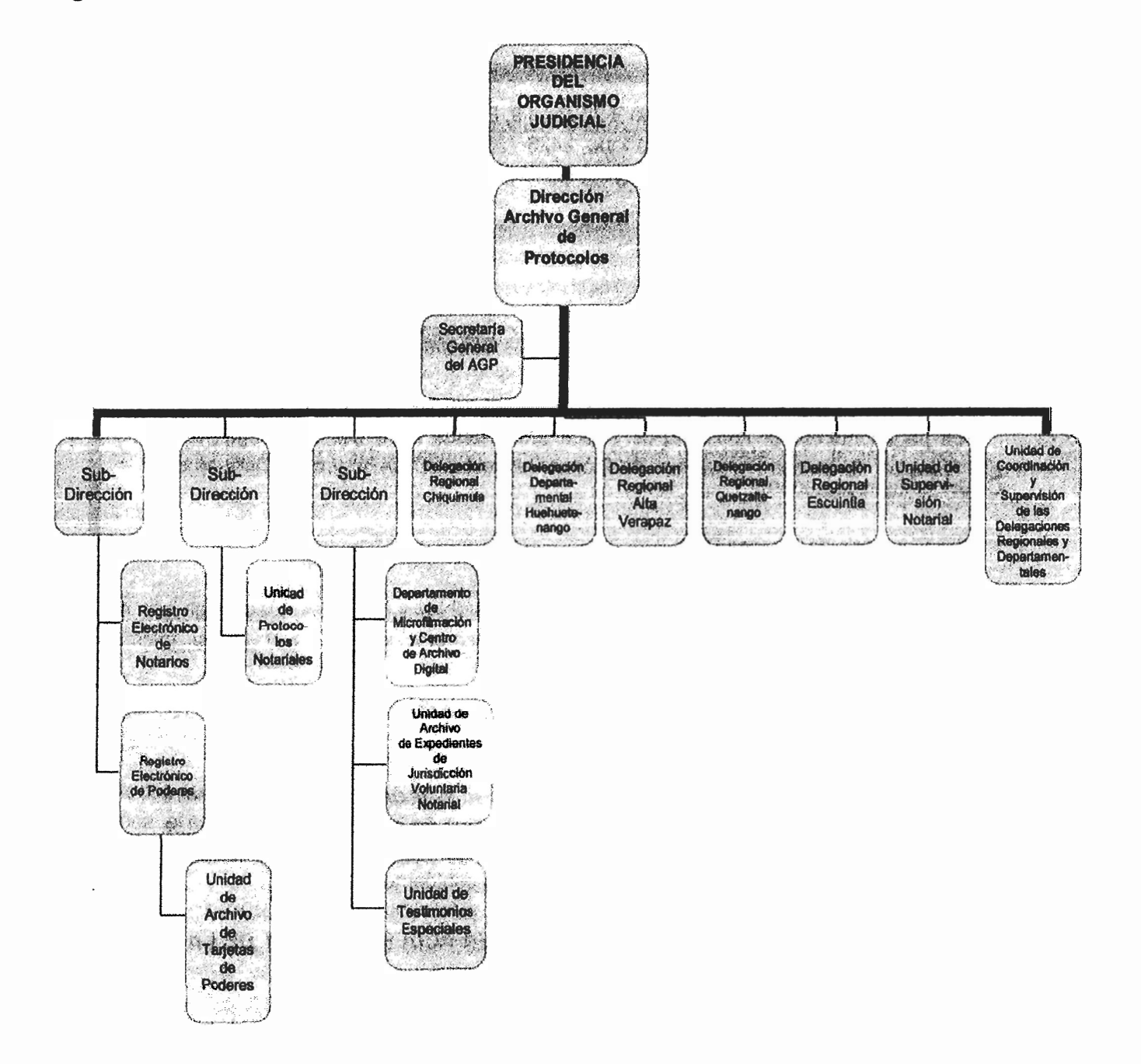

<sup>49</sup> Organismo Judicial. Guía del Archivo General de Protocolos. Página 7.

# **SECRETAR**

#### $4.7.$ Servicios que presta el Archivo General de Protocolos

Son múltiples los servicios que el Archivo General de Protocolos presta, en el presente caso, es uno en específico al que le daremos énfasis, siendo este el archivo del expediente de jurisdicción voluntaria notarial.

Según la guía del Archivo General de Protocolos, en su apartado de expedientes de Jurisdicción Voluntaria, describe lo siguiente:

# 4.7.1. "Expedientes que se reciben para archivar

# - Ausencia

- Disposición y gravamen de bienes de menores, incapaces y ausentes
- Reconocimiento de preñez o de parto
- Cambio de nombre
- Asiento extemporáneo de partidas y actas del Registro Civil: nacimiento, defunción, matrimonio, etcétera.
- Determinación de edad
- Rectificación de partidas del Registro Civil
- Reposición de partidas del Registro Civil
- Identificación de tercero
- Patrimonio familiar
- Proceso sucesorio intestado

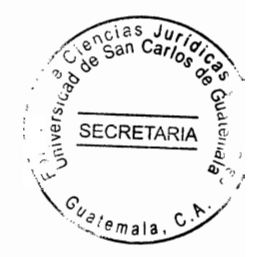

- Proceso sucesorio testamentario
- Expedientes de donación por causa de muerte
- Rectificación de área de bien inmueble

# 4.7.2. Aspectos a revisar

- Presentación de avisos de remisión
- Que el expediente sea original
- Que esté completo
- Que esté foliado en su totalidad"<sup>50</sup>

El Archivo General de Protocolos a través de procedimientos específicos brinda diferentes servicios, sin embargo, el que nos atañe en esta oportunidad es la guarda y custodia de los expedientes de asunto de jurisdicción que el notario lleva a cabo dentro del quehacer de su profesión.

Podemos ver que dentro de la descripción que se hizo anteriormente, se enumeran únicamente los expedientes de jurisdicción voluntaria que deben enviarse al Archivo General de Protocolos, así como también los cuatro aspectos específicamente que se deben seguir para recibir dicho expediente. Pero no encontramos en ninguna parte una

 $50$  lbid.
descripción específica ni tampoco un procedimiento establecido para el ingreso de dichos <sup>'e</sup>mala expedientes. Aunado a esto, no se establece un detalle del registro especifico, no hay un desplegado que nos brinde mayor información de cómo está conformado este registro, o tan siquiera que este se encuentre funcionando. Por ello en el siguiente capítulo trataremos este tema de forma más amplia y concreta.

SECRETARIA

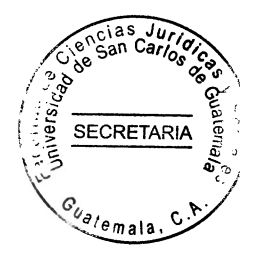

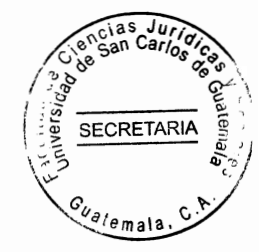

### **CAPÍTULO V**

### 5. Necesidad de implementar el Registro de Expedientes de Asuntos de Jurisdicción Voluntaria Notarial en el Archivo General de Protocolos

Como hemos venido explicando el Archivo General de Protocolos tiene una dependencia encargada de organizar y recibir los expedientes de asuntos de jurisdicción voluntaria notarial, sin embargo, se hace necesaria la creación de un registro que se encargue de dicha labora, pero que también se encuentra organizado, que posea métodos, requisitos, organigrama propio y sea un medio de consulta, reposición, guarda y custodia de dichos expedientes.

### 5.1. De la necesidad de crear el Registro de Expedientes de Asuntos de Jurisdicción Voluntaria Notarial

El registro de los asuntos de jurisdicción voluntaria, pertenece al Archivo General de Protocolos, dependencia administrativa del Organismo Judicial, actualmente, se encuentra organizado de hecho en virtud que no existe un reglamento, acuerdo o cualquier otra norma que lo organice, es lamentable esa situación en virtud que se demuestra que no existe formalidad alguna en su constitución y funcionamiento y tomando en cuenta que es una institución de carácter público y por los servicios que presta, debe dársele la misma importancia que a los demás registros públicos como el

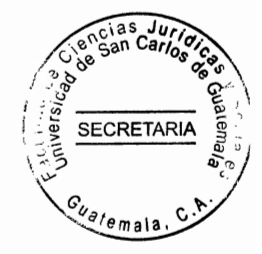

civil, mercantil, de la propiedad y demás registros existentes.

El problema es tan grave que únicamente por una deducción se expresa que dicha institución pública pertenece al Archivo General de Protocolos va que como lo indica el Artículo 81 inciso cuarto y séptimo del Código de Notariado, el Registro de Asuntos de Jurisdicción Voluntaria, corresponde únicamente a una atribución del Director del Archivo General de Protocolos, lo que significa que no se da la importancia que dicho registro merece.

La crítica expresada se refiere a la necesidad de constituir y reglamentar legalmente el Registro de Expedientes de Asuntos de Jurisdicción Voluntaria Notarial, para cumplir en mejor forma los principios y finalidades regístrales, dando robustecimiento y protección a los actos de voluntad plasmados en dichos expedientes.

Es de hacer notar que, por no estar regulado y constituido dicho registro, no se le presta la importancia deseada, la cual serviría de mucho para lograr dar la información solicitada con mayor rapidez y eficacia, el procedimiento para el archivo de procesos de la jurisdicción voluntaria se ha ido implementando en la práctica, en virtud de carecer de alguna reglamentación específica.

Antes de explicar porque existe la necesidad de crear un nuevo registro o mejor dicho un registro específico para los expedientes de asuntos de jurisdicción voluntaria notarial, es necesario hacer un análisis sobre la centralización y descentralización de los setáricios públicos, en virtud que sobre esto girara dicha creación.

#### 5.1.1 Centralización

"La centralización administrativa, se registra cuando el órgano superior mantiene sin limitación, ni disminución la competencia de dirección, tomando control sobre todo los órganos que integran la administración". 51

Castillo González define la centralización como "El conjunto que ocupa el más alto grado en el orden administrativo y que como consecuencia concentra en si la jerarquía, la facultad de decisión y la facultad de mando". 52

Es decir que es un sistema administrativo en que el poder total se concentra en un órgano superior, siendo este órgano quien dirige, tiene capacidad de mando y decide sobre cualquier asunto o situación dentro de su campo de acción administrativo.

Dentro de estos sistemas existen otros que se encuentran jerárquicamente subordinados al superior y solamente se sujetan a ejecutar lo mandado o diciendo por éste último, aun cuando la institución pública vaya extendiéndose en su servicio, en el sistema

<sup>&</sup>lt;sup>51</sup> Ossorio. Ob. Cit. Página 121.

<sup>52</sup> Castillo González, Jorge Mario. Derecho administrativo. Página. 149.

centralizado siempre posee el poder de mando y decisión sobre todas las oficinas que se vayan creando y sus resoluciones se cumplen conforme la jerarquía establecida.

SECRETARIA

### 5.1.2. Descentralización

Según Manuel Ossorio: "Hay descentralización cuando las funciones del Estado son cumplidas por organismo con competencia limitada regionalmente. Supone, pues la división del Estado, o descentralización, que puede ser política: vincula a la estructura constitucional del Estado y administrativa: relacionada con la organización técnica de los servicios públicos.

Descentralización política: origina estados federales o confederaciones, compuestos de provincias o estados autónomos, cuyos gobiernos tienen en su esfera, posibilidades de decisión.

Descentralización administrativa: supone la existencia organismos de descentralizados de ejecución, pero que responden a una dirección centralizada; este tipo de descentralización administrativa o burocrática es perfectamente compatible con una organización estatal unitaria". 53

<sup>53</sup> Ossorio. Ob. Cit. Página 132.

Castillo González define "La descentralización es la transferencia de competencias y de funciones administrativas a personas jurídicas públicas distintas del Estado, sobre las cuales se ejerce el control administrativo".<sup>54</sup>

**SECRETAR** 

Por su parte Guillermo Cabanellas indica que "La descentralización es la acción de transferir a diversas corporaciones o personas parte de la autoridad antes ejercida por el Gobierno Supremo de Estado: y. es un sistema administrativo que deja en mayor o menor libertad a las corporaciones provinciales o municipales, para la gestión de los servicios públicos y otros actividades que a las mismas interesa dentro de la esfera de jurisdicción territorial".<sup>55</sup>

En la descentralización, el Estado reconoce a ciertas entidades o empresas como autónomas y les transfiere facultades de mando y decisión, por lo cual ellas mismas, a través de las personas tienen la dirección y representación legal, disponen sobre los asuntos que les competen con amplia libertad para decidir y resolver, hasta tienen la libertad de plantear, administrar y disponer de su propio presupuesto. Únicamente se ejerce sobre dichas empresas control administrativo (a efecto de que no exista algún abuso de parte de los funcionarios y empleados que laboran en ellas).

La Constitución Política de la República de Guatemala, reconoce como entidades autónomas a varias instituciones, dentro de ellas se encuentran: Instituto Guatemalteco

<sup>&</sup>lt;sup>54</sup> Castillo González. Ob. Cit. Página154.

<sup>55</sup> Cabanellas. Ob. Cit. Página 673.

de Seguridad Social (IGSS); Universidad de San Carlos de Guatemala, (USAC) Confederación Deportiva Autónoma de Guatemala, (CDAG); Comité Olímpico Guatemalteco, etcétera, a las que se le ha llamado entidades autónomas constitucionales.

**SECRETARL** 

La autonomía fuera de los casos contemplados en la Constitución Política de la República, se concederá únicamente cuando se estime indispensable para la mayor eficacia de la entidad y el mejor cumplimiento de sus fines.

El sistema descentralizado, es la forma organizativa más inmediata que se ha encontrado, para solucionar los problemas que hay para prestar servicios, para que haya descentralización debe haber transferencia directa de competencia y funciones administrativas, hacia una entidad dotada de personalidad jurídica.

Es decir que para que se implante el sistema descentralizado en la administración pública, debe crearse antes instituciones con personalidad jurídica a los cuales se les debe transferir facultades de mando y decisión y su propio campo de acción, esta transferencia la hace el órgano superior y no puede darse dentro del mismo sistema descentralizado, porque la descentralización significa independencia, por lo que para la transferencia debe hacer hacia un órgano administrativo con autonomía e independencia propia.

Al crearse los órganos autónomos y descentralizados, también se establecen los sistemas de control administrativo sobre los mismos.

**SECRETAS** 

Es decir, la descentralización debe ser controlada o supervisada por el órgano superior con el objeto de vigilar los actos y actuaciones de las entidades, a efecto que se adecúen a la lev. A esta vigilancia se le denomina control de legalidad.

De ninguna manera, ese tipo de control significa que la entidad descentralizada está intervenida por el órgano superior, sino que se constituye con el objeto que el órgano autónomo respete las estrategias y políticas del órgano superior y la legalidad; así como para evitar abusos y hacer valer el interés nacional sobre los intereses locales y técnicos.

Al control puede aplicarse a través de varios medios entre ellos, que el órgano superior nombre un representante dentro de la junta directiva del órgano descentralizado; o bien, a través de un órgano de control o vigilancia.

Además, sobre cada órgano descentralizado puede crearse un medio control específico. el cual será el medio por el cual el órgano superior vigila la legalidad de las actuaciones de las entidades autónomas y nunca en un medio por el cual el órgano superior pueda intervenir en las decisiones de dicha entidad.

97

# **SECRETARIA** 'emala

### 5.1.3. Servicio público

Al iniciar la humanidad, las necesidades esenciales eran satisfechas por el propio hombre, sin la intervención de una organización.

Sin embargo, con el crecimiento de dicha humanidad, lógicamente, también crecieran las necesidades y la suma de estas necesidades, obligó a que el hombre se asociara, para encontrar la manera más adecuada de satisfacerlas.

Es decir, era imposible que el hombre pudiere satisfacer las necesidades públicas en forma particular y, al darse cuenta de ello, visualizó que la manera más adecuada de satisfacer dichas necesidades, era organizándose.

Es así entonces, como se establece la necesidad de que una organización política vigilara e interviniera en la satisfacción de las necesidades generales.

De esa manera, el Estado empieza a entender las necesidades que el hombre en forma particular no podría satisfacer y reclamaban la intervención estatal.

En este sentido y al crecer la intervención oficial, se necesitó establecer una regulación especial sobre los servicios que prestaba el Estado, para satisfacer las necesidades

**SECRETARI** públicas, se empezó a denominar dichos servicios: servicios públicos, tanto porque los atendía el Estado, como por ser prestados para satisfacer necesidades generales.

Cabanellas establece: "El servicio público es el de carácter técnico prestado al público de manera regular y continuada para satisfacer una necesidad pública y por organización pública".<sup>56</sup>

Chicas Hernández indica: "Resumiendo todos los elementos expuestos se puede definir el Servicio público, como una actividad destinada a satisfacer una necesidad colectiva de carácter (general) material, económico, cultural, mediante prestaciones concretas individualizadas, sujetas a un régimen jurídico que les imponga adecuación, regularidad y uniformidad".<sup>57</sup>

"Público es el servicio que satisface una necesidad colectiva, cuya gestión es asumida ya por una administración directamente, ya por una persona, o entidad a su cargo, es diferente que el uso del servicio se ofrezca al público o se le reserve a la administración".<sup>58</sup> El autor guatemalteco Jorge Mario Castillo González, indica: "El servicio público se basa en una organización controlada por la administración y su finalidad es satisfacer una necesidad de interés general".<sup>59</sup>

<sup>56</sup> Cabanellas. Ob. Cit. Página 135.

<sup>57</sup> Chicas Hernández, Raúl Antonio. Apuntes de derecho administrativo. Página 173.

<sup>58</sup> Ibíd. Página 173.

<sup>59</sup> Castillo González. Ob. Cit. Página 168.

El servicio público es prestado por una organización y por ello se le atribuye sus própios elementos esenciales.

ias

**SECRETARIA** 

Entre los autores que le atribuyen sus propios elementos de existencia, se encuentra: el licenciado Jorge Mario Castillo González, quien proporciona una clasificación tradicional y una actual diciendo:

- "Tradicional mente, los elementos del servicio público fueron:
- El fin del servicio público;
- La organización que lo presta; y
- El régimen público que lo regula.

Hay teorías que agregan un cuarto elemento:

- El monopolio.

Modernamente los elementos del servicio público fueron:

- Prestación a un cargo de la administración;
- Directa o indirecta la prestación; y

- Satisfacción de una necesidad de interés general, no de la administración, sino de todos los individuos".<sup>60</sup>

<sup>60</sup> **Ibid**.

De lo anterior decimo que, un registro presta un servicio público a los particulares, dándole importancia a la creación del mismo, así como al mecanismo que se utilizará para la labor que este cumplirá.

**SECRETAR** 

# 5.2. Propuesta para organizar un registro específico para los asuntos de jurisdicción voluntaria notarial que se tramitan ante notario

Siendo el caso, que el presente trabajo de investigación busca la creación de un registro de asuntos de jurisdicción voluntaria notarial que se tramitan ante notario, a continuación, se hace una descripción de los servicios que a mi criterio debería prestar dicho registro.

### 5.2.1 Servicios que debe prestar dicho registro

### - Aspectos Preliminares

Como se expresa con anterioridad, los servicios públicos surgieron obligadamente, para satisfacer necesidades públicas y, así como crece la humanidad, van creciendo las necesidades sociales, lo que obliga a crear más servicios públicos.

Es decir, el servicio público se ha creado con una finalidad: satisfacer una necesidad social. En este sentido, el registro público presta un servicio de carácter público, en virtud

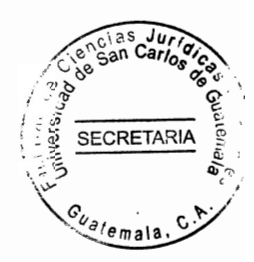

de que fue establecido para satisfacer una necesidad general.

La idea de llevar un registro es debido a que visualiza que, para llevar control y seguridad jurídica del crecimiento de las relaciones de las voluntades de las personas, en si para flevar un registro cronológico normal; sin embargo, hay que aclarar que al principio el registro se tomó como un trámite meramente administrativo, en donde la obligación de inscripción y la publicidad no existía y que actualmente son principios fundamentales del registro.

Manifiesta por su parte el tratadista Carral y De Teresa, a cerca de la publicidad como principio de gran importancia dentro de un registro: "La necesidad de la publicidad quedó manifiesta cuando la clandestinidad de las cargas y de los gravámenes que recaían sobre los inmuebles, fue tal que se hacía imposible conocer la verdadera situación de éstos. Entonces aquel registro que nació por una razón administrativa con miras de llevar una cuenta a cada titular, se convirtió en un registro que nació como un medio se seguridad y certeza del tráfico jurídico".<sup>61</sup>

Es decir, entonces, el registro público se originó para satisfacer una necesidad general, la cual es: la necesidad de inscripción y, en el curso de la historia se ha dado la necesidad de establecer varias clases de registros públicos, en virtud de que las relaciones sociales van creciendo y van surgiendo diferentes actos o negocios jurídicos, que requieren una

<sup>61</sup> Carral y De Teresa. Ob. Cit. Página 215.

distinta forma de inscripción, para su seguridad y publicidad.

**SECRETAR**  $c_{\nu_{\text{a}}/\text{emala}}$ 

El Artículo 81 incisos cuarto y séptimo del Código de Notariado y el Artículo siete de la Ley Reguladora de la Tramitación de Asuntos de Jurisdicción Voluntaria, establecen: El director del Archivo General de Protocolos tiene como atribuciones... inciso cuarto: Guardar y conservar bajo su responsabilidad los protocolos, libros de actas y de inventarios, los avisos notariales y demás documentos del archivo...; inciso séptimo: **Extender** recibos de todos los documentos y avisos que reciba de los Notarios, en la misma fecha de su recepción.

Y el Artículo siete de la última ley mencionada indica: Una vez concluido cualquier expediente, el notario deberá enviarlo al Archivo General de Protocolos, institución que dispondrá la forma en que se archive.

Dichas estipulaciones indican la obligación del Director del Archivo General de Protocolos de guardar y conservar los documentos, pero establece además que se archivaran en la forma que este dispondrá dejando ver clara la necesidad de crear un archivo específico para la guarda y custodia de los expedientes procedentes de la jurisdicción voluntaria notarial.

Es por esta razón que dentro del presente capítulo se señala de suma importancia la creación de un registro de expedientes de asuntos de jurisdicción voluntaria notarial en

<sup>∂'e</sup>mala

el Archivo General de Protocolos.

# 5.2.2. Elementos del servicio público que prestaría el registro específico de los procesos de jurisdicción voluntaria notarial

Siguiendo la clasificación actual, del licenciado Jorge Mario Castillo González, los elementos que conforman el servicio público que presta el registro mencionado serían los siguientes:

a. Prestación a cargo de las organizaciones del Estado: Este elemento se cumple en el servicio público que presta el Registro de Procesos de Jurisdicción Voluntaria Notarial, teniendo las características siguientes:

a.1. Es un servicio público propio directo, porque es el propio Estado quien lo presta a través de una de sus instituciones.

a.2. Es un servicio público secundario, porque no se satisface una necesidad básica de la población.

a.3. Es un servicio público exclusivo, porque solo el Organismo Judicial lo puede prestar a través del Archivo General de Protocolos.

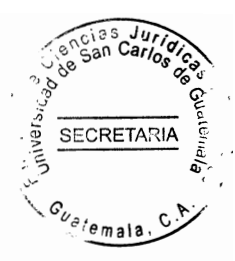

a.4. Es un servicio público permanente, porque es de naturaleza continua.

## 5.2.3. Aplicación de la descentralización del registro de procesos de jurisdicción voluntaria notarial

Dicha función satisface una necesidad general a través del servicio que presta, siendo por ello que puede escaparse del ámbito del campo administrativo.

Actualmente no se ha realizado en Guatemala una verdadera descentralización de los servicios públicos que el Estado presta a través de sus diferentes instituciones, aun cuando constitucional y legalmente se encuentra establecido dicho sistema administrativo.

Ello provoca que la mayoría de los servicios públicos, se centralice en la ciudad capital y en algunos casos en cabeceras de la República, descuidándose del resto del territorio nacional.

Este fenómeno se da precisamente, en el servicio que se presta para, el archivo de expedientes provenientes de la jurisdicción voluntaria notarial, el problema es sumamente grave en virtud de que se centraliza totalmente en la ciudad capital, no existiendo ninguna regulación amplia y clara que lo organice debidamente, siendo por ello que no vislumbra a una descentralización administrativa del servicio que presta.

### 5.2.4. Causas que han evitado la descentralización de dicho servicio en el registro

ECRETA

- 1. Falta de regulación y reglamentación clara de organización.
- 2. Falta de presupuesto suficiente.

Sin embargo, debe de hacerse un esfuerzo legislativo para decretar las normas necesarias que le darían cierta claridad a la constitución y organización del registro de procesos provenientes de la jurisdicción voluntaria notarial y además un esfuerzo financiero para crear un presupuesto suficiente para su funcionamiento y descentralización; porque la labor que desarrolla es muy importante, semejante a la de cualquier servicio.

#### 5.2.5. Formas de descentralización

Actualmente los servicios del registro no llegan directamente a otras regiones de la república. Los interesados que desean enviar sus expedientes los envían en los transportes y avisan al Archivo General de Protocolos, que recojan las encomiendas que contienen los procesos que deben archivarse según la ley Reguladora de la Tramitación de Asuntos de Jurisdicción Voluntaria Notarial y al recogerlos va el único oficial que existe, a quien no lo dotan de los insumos necesarios para el cumplimiento de su labor, como por ejemplo vehículo o gasolina, éste problema acabaría si existiera un registro más cercano a cada departamento o sea una descentralización administrativa.

### - Formas de descentralización que se podrían adoptar

**SECRETARM** 

a. Descentralización regional: El registro de expedientes procedentes de la jurisdicción voluntaria debe adoptar cierto tipo de descentralización, al hacer una distribución territorial, y los servicios que presta llegarían a todos los lugares de la república.

b. Descentralización departamental: Una descentralización más compleja sería la de establecer, una oficina de registro en cada cabecera departamental del país. Sin embargo, tomando en cuenta que hay departamentos de la República en que el tráfico jurídico es mucho menor que en otros, al menos se deberían de establecer oficinas de registros en los lugares que sean más necesarias, o sea en el departamento donde se considere que la inscripción será mayor.

c. Delegación de funciones: Como se establece, el sistema de descentralización debe funcionar legalmente y el órgano superior debe transferirle competencias y funciones administrativas a entidades con personalidad jurídica propia, para que puedan actuar como sujetos de derechos y obligaciones, con plena libertad de acción y sin intervención alguna, es decir que al tener oficinas departamentales debe dotárseles a los encargados de las mismas de facultades que posee el Director del Archivo General de Protocolos. quien tendría el control general de las oficinas de registro que se crearán, siendo allí, donde funciona uno de los controles administrativos que pesa sobre las entidades descentralizadas.

107

En conclusión, para que se dé plenamente la descentralización del registro<sup>5</sup> de expedientes provenientes de la jurisdicción voluntaria, es necesario que se decrete la ley correspondiente y que haya delegación de facultades.

**SECRETARI** 

Ya se dijo anteriormente que dentro de la organización del Archivo General de Protocolos se contempla a un oficial que es el encargado de la recepción, custodia y guarda de los expedientes que proceden de los expedientes de jurisdicción voluntaria: sin embargo, como el presente trabajo pretende que dicho registro se regularice debidamente, para su meior funcionamiento y eficacia legal, para el efecto, se presenta la opción de digitalización de los expedientes de en mención.

# 5.3. Digitalización del expediente como alternativa para la reposición del mismo en caso de deterioro

La digitalización de documentos es el mecanismo más sencillo, eficiente y rentable para almacenar, administrar y consultar grandes volúmenes de documentos, en forma de imágenes digitales.

Dentro de las propuestas planteadas, se encuentra la digitalización de los expedientes de asuntos de jurisdicción voluntaria notarial. Ya que se detectó que, no hay formar de reponer un documento en caso de deterioro o pérdida, ya que no se cuenta con una copia adicional.

Para lo cual se sugiere hacer uso de la tecnología como herramienta de gran utilidad en el presente caso.

**SECRETARI** 

Es importante resaltar que la digitalización de los expedientes permite que estos puedan ser consultados con rapidez, sin riesgos de deterioro ni extravío.

Actualmente la digitalización de documentos forma parte del proceso operativo y administrativo de una organización, especialmente en nuestro caso, que se utilizaría como herramienta en el registro, y que almacenaría un volumen significativo de documentos por cada expediente que los notarios enviarían para su archivo.

Es de vital importancia, para el ejercicio de la profesión del derecho notarial, y para los notarios mismos que exista un respaldo que, les permita tener un acceso veraz a todos aquellos asuntos de jurisdicción voluntaria en los que intervenga, con el objetivo de que, pueda mantener un adecuado control de ellos.

Así mismo, se debe considerar la falta de protección, certeza y seguridad jurídica que ostentan los profesionales del derecho notarial en el ejercicio, por no contar con un registro al cual acudir cuando les es necesario concretar una consulta, o reposición, sobre un determinado expediente; situación que acarrea como consecuencia que el notario no pueda satisfacer a plenitud las necesidades del cliente, o que las mismas sean satisfechas de forma inequívoca.

Es importante destacar que el registro mencionado abarcaría el ámbito físico y mais electrónico, siendo este último una propuesta personal en la que el notario tendría la obligación de remitir una copia del expediente original en formato digital de cualquier asunto de jurisdicción voluntaria notarial que tramite, esto con el obietivo que en el futuro sea posible la reposición del mismo a causa del extravío o deterioro que estos puedan sufrir por distintas causas.

**SECRETAR** 

#### 5.3.1. Aprovechamiento de la tecnología

En la actualidad se cuenta con programas para computadora a través de los cuales es posible la digitalización de los documentos físicos. Permitiendo que guardemos una copia electrónica en una base de datos.

El concepto de la oficina sin papel está cobrando cada vez más auge debido a las facilidades que otorga la digitalización de documentos.

### 5.3.2. Beneficios de la digitalización

Un documento original solo puede ser visto por una persona a la vez, en tanto que una imagen digitalizada puede ser consultada en forma simultánea por cualquier cantidad de usuarios.

La digitalización de acuerdo a la confidencialidad y volumen de los mismos a<sub>temala</sub>, logrará reducir la manipulación, almacenamiento, pérdida de papel, y acceder a la información que se requería más rápidamente.

**SECRETARL** 

Con la digitalización de documentos se podrán optimizar sus procesos y tiempos de atención al público, de forma tal que se minimicen los tiempos en que se procesa un documento, de meses, hasta lograr un promedio de días calendario.

Normalmente el proceso de digitalización se combina con software que permite indexar documentos y facilitar su búsqueda posterior.

Previo a iniciar el proceso de digitalización, se debe definir la ubicación de los archivos electrónicos así como la clasificación de los documentos según: tipo de documento, número de documento o fecha. Y el software que se utilizara para indexación y consulta.

El inicio de un programa de digitalización de documentos suele ser el más trabajoso y / o engorroso, pues suelen haber grandes cantidades de documentos a ser clasificados y escaneados.

Una de las grandes ventajas de la digitalización de documentos es que permite su almacenamiento en los discos internos de cualquier computadora en sistemas de

almacenamiento masivo con la facilidad de contar con respaldos en discos CD-R, DVD o en memorias USB que garantizan un mantenimiento de los archivos en condiciones óptimas. Ventaja que no se debe desaprovecha ya que vivimos en una época de tecnología.

**SECRETARIA** 

Mayor almacenamiento de archivos en un espacio mucho menor. Sin archiveros, papeles tirados ni pérdidas de documentos, que en nuestro caso son de suma importancia. El costo de una imagen fotocopiada es similar al de una imagen digitalizada, pero la fotocopia no puede integrarse a ningún sistema digitalizado y puede dañarse con mayor facilidad.

Visibilidad, un documento impreso solo puede ser visto por una persona a la vez, en cambio una imagen digital puede consultarse y compartirse por una gran cantidad de personas.

Mayor acceso a documentos importantes. Buscar un documento de mayor antigüedad se hace más sencillo con la digitalización de documentos y se puede buscar documentos simultáneamente sin pérdida de tiempo en el proceso.

Aumento en la productividad al facilitar el acceso a los archivos de la organización. Durabilidad, las imágenes digitales no se dañan ni pierden nitidez como las imágenes

112

impresas. Los archivos pueden guardarse con un nivel de seguridad mayor, cada usúario emala puede tener su contraseña y se limita el acceso a los archivos para tener un mejor control y seguridad jurídica de los datos que cada expediente contiene.

**SECRETAR** 

Una de las ventajas que ofrecería el registro a los notarios es la consulta, con la cual se brinda certeza jurídica a las actuaciones de otros profesionales en los distintos casos que se hayan tramitado con anterioridad en esta vía.

Además, ofrecería seguridad jurídica a las partes e información a los interesados en general, como parte del principio de publicidad del registro.

La creación del mencionado registro es una forma de ofrecer y garantizar a los notarios y personas interesadas la protección, resguardo y preservación de todas las actuaciones realizadas dentro del trámite de un proceso de jurisdicción voluntaria determinado.

Como futura notaria veo la necesidad de que en el Archivo General de Protocolos no sólo sea remitido el expediente de jurisdicción voluntaria notarial, para su guarda y custodia, tal y como lo establece el Artículo siete del Decreto 54-77: Remisión al Archivo General de Protocolos: una vez concluido cualquier expediente, el notario deberá enviarlo al Archivo General de Protocolos, institución que dispondrá la forma en que se archive, sino que además de eso se tenga acceso a un registro de las actuaciones de los notarios y una copia fiel de los expedientes.

113

Llevando un registro ordenado, accesible y sencillo para la búsqueda, consulta y  $v_{a_{\ell_{e}}_{\text{mala}}}$ reposición. Y brindar un servicio de calidad a los usuarios del mismo.

cias Jul<br>San Carl

SECRETARI

#### **CONCLUSIONES**

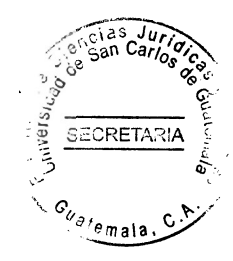

- $\mathbf 1$ Actualmente no existe un registro específico para la guarda y custodia de los expedientes de la jurisdicción voluntaria ante notario. Por lo que no se cuenta con un orden estricto de los mismos. Esto impide la consulta rápida y accesible de los expedientes por cualquier interesado. Es necesario la creación de este registro para velar por que se cumpla con proteger los expedientes de los casos que se tramitan en esta vía.
- $2.$ Únicamente existe un oficial encargado de la guarda y custodia de los expedientes procedentes de la tramitación de jurisdicción voluntaria ante notario. Actualmente sería complicado tener un orden de dichos expedientes, así como llevar un registro detallando el ingreso de los mismos. Es necesario incorporar más personal para designarle las diferentes funciones dentro del nuevo registro.
- $3.$ Los notarios no remiten los expedientes de los asuntos de jurisdicción voluntaria notarial, en virtud de no existir plazo para su remisión al Archivo General de Protocolos. La no remisión de los expedientes tramitados ante notario en jurisdicción voluntaria desprotege a los usuarios de esta vía procesal. Asimismo, impide el libre acceso a las actuaciones y reposición de las mismos en caso de deterioro o pérdida.

El tráfico jurídico actual en relación a la jurisdicción voluntaria notarial<sup>2</sup>y  $4.$ ่ ไล inexistencia de un registro específico para el archivo de los asuntos de jurisdicción voluntaria notarial, provoca descontrol e inseguridad jurídica. No se cuenta con un orden que permita fácil acceso a los expedientes que se encuentran en el Archivo General de Protocolos.

SECRETA

5. El Archivo General de Protocolos, es una institución que no cumple a cabalidad con la función de archivar los asuntos de jurisdicción voluntaria notarial. No hav forma técnica para archivar los expedientes y dar una información inmediata y actualizada, ya que el sistema empleado por el actual Archivo General de Protocolos es manual. Por lo que el riesgo de que un expediente pueda extraviarse o deteriorase es alto.

#### **RECOMENDACIONES**

**SECRETARI** 

- 1. Dentro del Archivo General de Protocolos es necesario crear un registro específico para los asuntos de jurisdicción voluntaria que se tramitan ante notario. Se hace necesario porque dicho registro cumpliría con los parámetros indispensables para la guarda y custodia de los expedientes que sean remitidos al mismo, cumpliendo con la función primordial del registro: orden, conservación, custodia y permitiendo la consulta a los interesados.
- 2. Con la implementación del nuevo registro, es indispensable la incorporación de personal calificado para cumplir con las atribuciones previamente establecidas. De esta forma se mejorará la atención y las actividades que el registro presta como el control, archivo, recepción y digitalización de los expedientes de asuntos de jurisdicción voluntaria realizados ante notario.
- 3. La creación del registro de expedientes de asuntos de jurisdicción voluntaria notarial proporcionará al director del Archivo General de Protocolos ejercer más control sobre el ejercicio de los notarios en el trámite de los asuntos, va que implementará mecanismos que permitan comprobar el cumplimiento en la remisión de los expedientes que estén a su cargo, tal como lo establece la ley. Esto permitirá la evaluación en el cumplimiento de dicha obligación.

117

4. La existencia de un registro específico para los asuntos de jurisdicción voluntaria que se llevan ante notario brindaría certeza y seguridad jurídica a los particulares que contraten los servicios profesionales de un notario. Además, proporcionaría a los usuarios facilidad de consulta, archivo y reposición en caso de ser necesario. Brindaría la oportunidad de que cualquier persona interesada en el expediente tuviera acceso a las diligencias que se llevaron a cabo en cada caso.

CRETA

5. Debido a la carga de trabajo que actualmente tiene el Archivo General de Protocolos, le es imposible cumplir con un orden estricto en el archivo de los expedientes. Agregado a ello, no cuenta con un registro específico para este tipo de expedientes. Por esta razón, la propuesta de la creación del registro va mencionado es de suma importancia, para brindar información requerida de forma rápida, eficiente y actualizada, sobre todo facilitará las funciones del director del Archivo General de Protocolos, ya que no están únicamente a su cargo la recepción de los expedientes.

#### **BIBLIOGRAFIA**

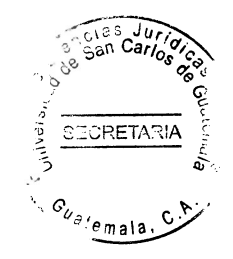

- AGUIRRE GODOY, Mario. Derecho procesal civil. Tomo I. Guatemala. Editorial Universitaria 1977. (s.e.)
- AVILA ALVARES, Pedro. Estudios de derecho notarial. Barcelona, España. Ediciones Nauta, Tercera edición. (s.f.)
- CABANELLAS, Guillermo. Diccionario de derecho usual. Buenos Aires, Argentina. Editorial Eliasta, S.R.L. Onceava edición. 1976.

CARNEIRO, José. Derecho notarial. Lima, Perú. Editorial Edinaf. 1988. (s.e.)

CARRAL Y DE TERESA, Luis. Derecho notarial y derecho registral. México. Editorial Porrua, S.A. Tercera edición.1976.

CASTILLO GONZALEZ, Jorge Mario. Derecho administrativo. Guatemala. 1988. (s.E.) (s.e.)

- GARCIA MAYNES, Eduardo. Introducción al estudio del derecho. México. Editorial Porrua, S.A. Edición 23. 1974.
- MUÑOZ, Nery Roberto. Cuestiones técnicas de derecho notarial en materia de actas. Boletín 9 del Instituto Guatemalteco de Derecho Notarial. Guatemala 1987. (s.E.) (s.e.)
- MUÑOZ, Nery Roberto. Introducción al estudio del derecho notarial. Guatemala. Editorial emala Calendario. Tercera edición.1992.
- MUÑOZ, Nery Roberto. Jurisdicción voluntaria. Guatemala. Editorial Calendarios. Tercera edición. 1992.
- NERI, Argentino. Tratado teórico y práctico de derecho notarial. Buenos Aires, Argentina. Editorial Palma. Segunda edición. 1980.

OMEGA. Enciclopedia jurídica. Buenos Aires, Argentina. Editorial Oriskill, S.A. 1979. (s.e.)

- OSSORIO Y FLORIT. Manuel. Diccionario de ciencias iurídicas. políticas y sociales. Buenos Aires, Argentina. Editorial Eliasta S.R.L. (s.f.) (s.e.)
- SAENZ JUAREZ, Luis Fernando. Jurisdicción voluntaria en sede notarial. Guatemala XII Encuentro Americano del Notariado Latino. 1983. (s.E.) (s.e.)

Legislación:

Constitución Política de la República de Guatemala. Asamblea Nacional Constituyente, Guatemala, 1986.

Código de Notariado. Decreto 314 del Congreso de la República. 1946.

Código Procesal Civil y Mercantil. Enrique Peralta Azurdia. Jefe de Gobierno de Guatemala, Decreto Ley 107, 1963

Ley Reguladora de la Tramitación Notarial de Asuntos de Jurisdicción Voluntaria. Decreto

54-77 del Congreso de la República. 1977.

Ley de Rectificación de Área. Decreto 125-83 del Congreso de la República. 1983.

 $\overline{a}$